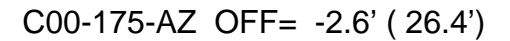

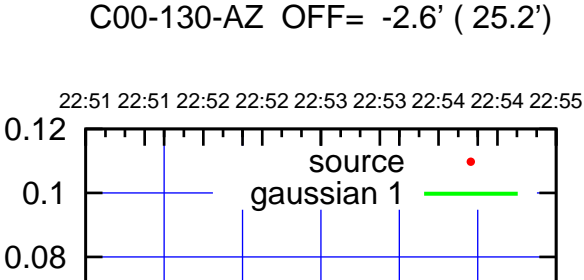

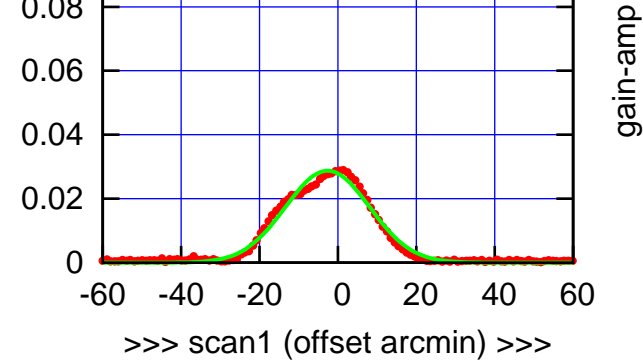

C00-130-AZ OFF= -2.9' ( 20.1')

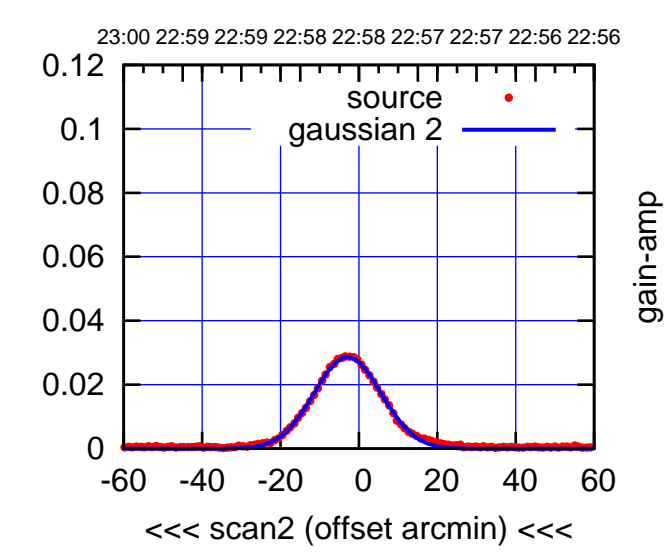

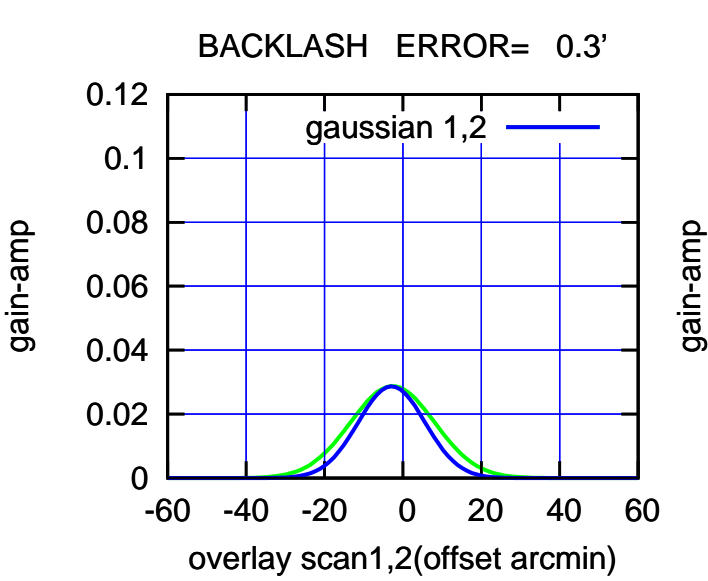

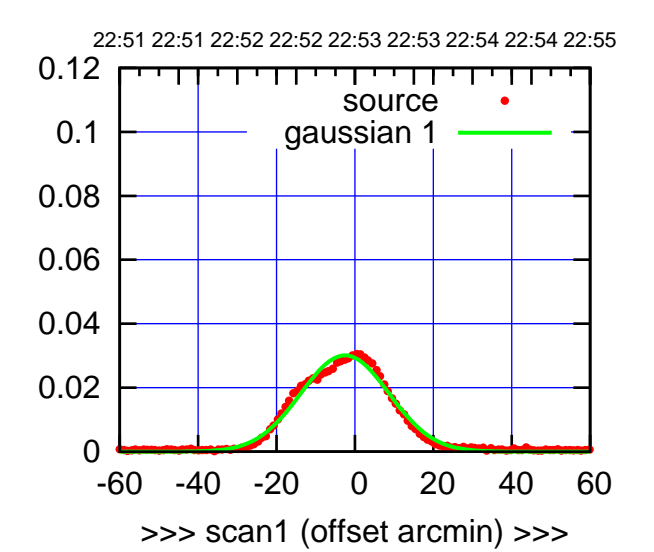

C00-175-AZ OFF= -2.8' ( 21.7')

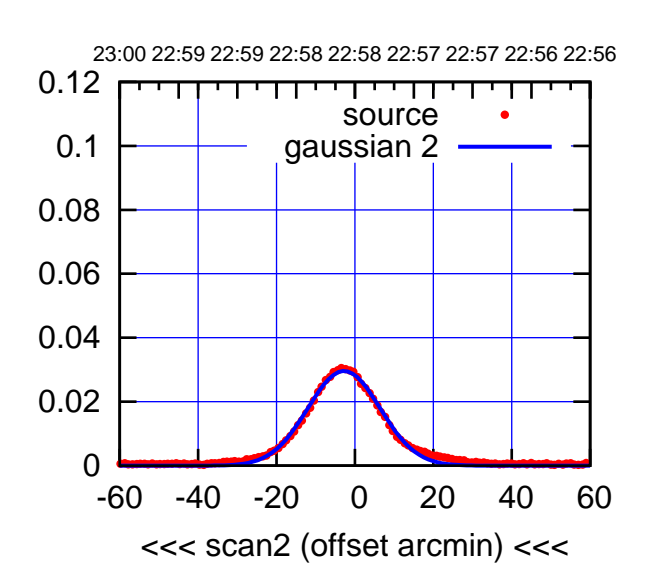

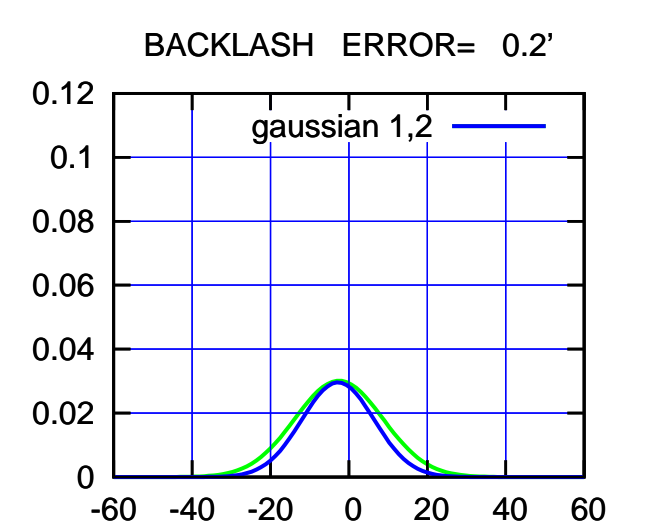

overlay scan1,2(offset arcmin)

(-30'/m) 25Jul2018 22:58:00 (-30'/m) 25Jul2018 22:58:00

(+30'/m) 25Jul2018 22:53:00

(+30'/m) 25Jul2018 22:53:00

gain-amp

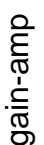

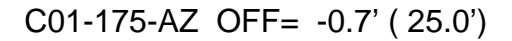

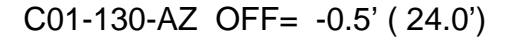

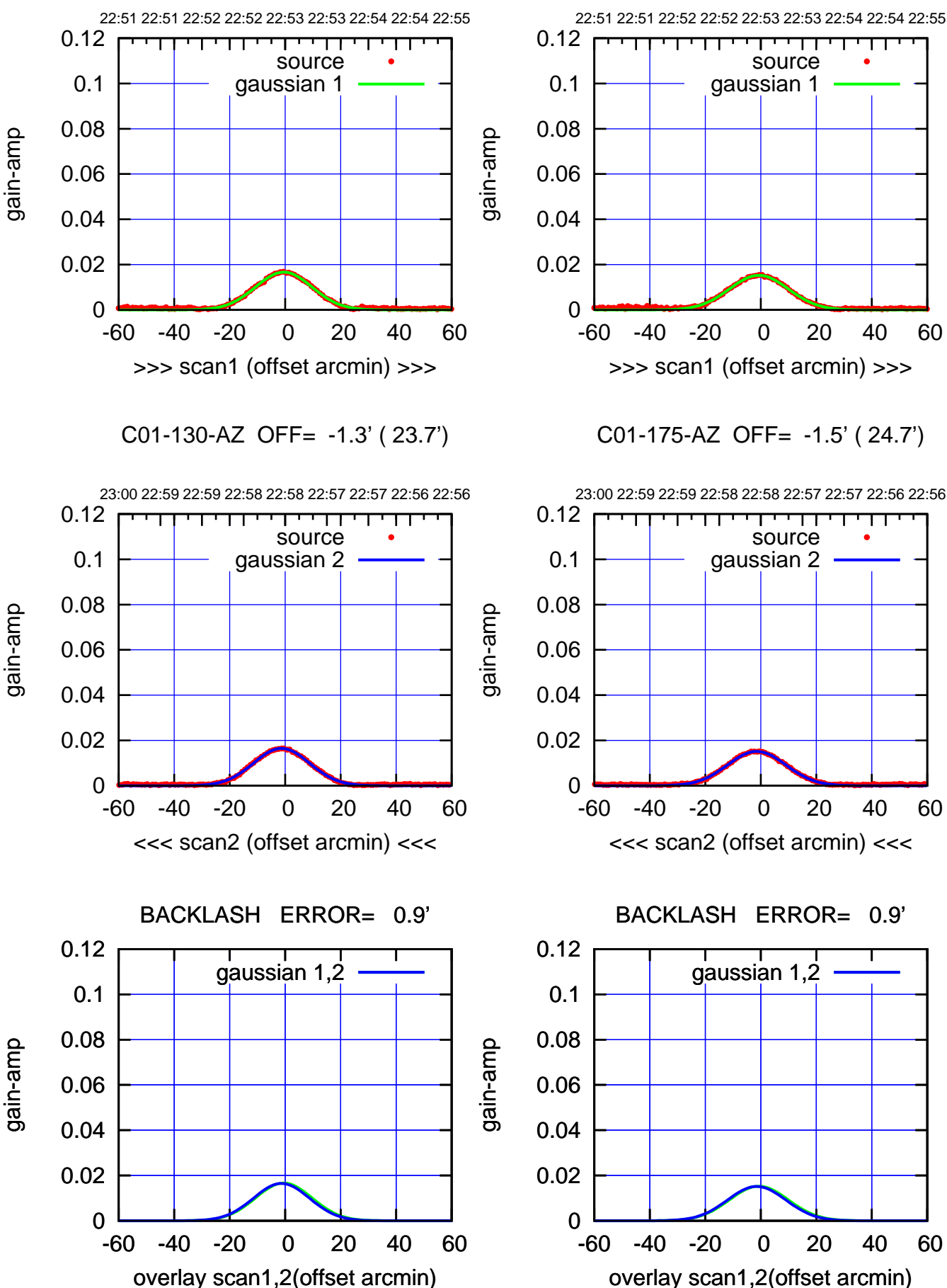

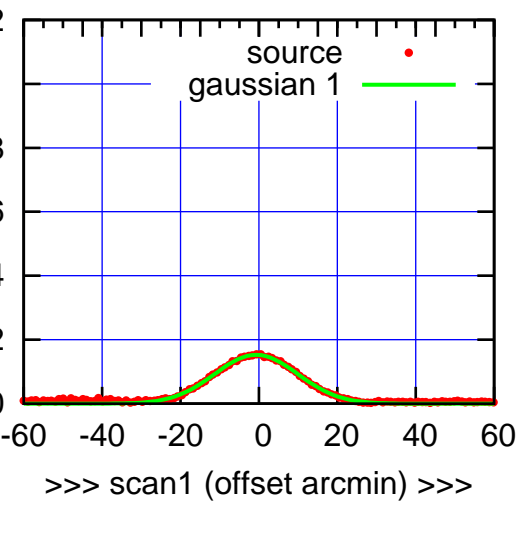

C01-175-AZ OFF= -1.5' ( 24.7')

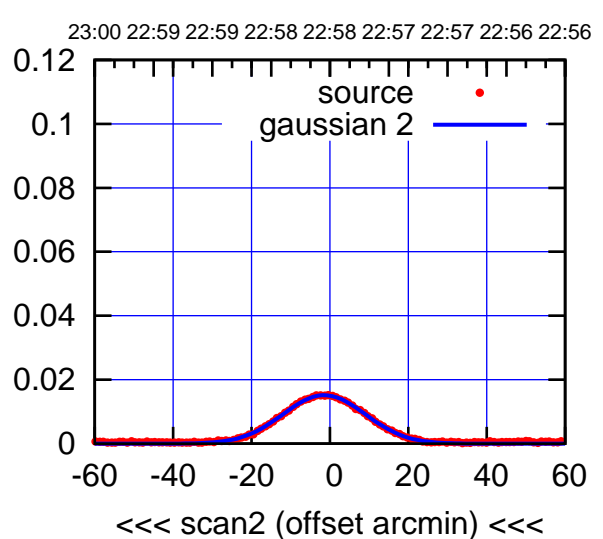

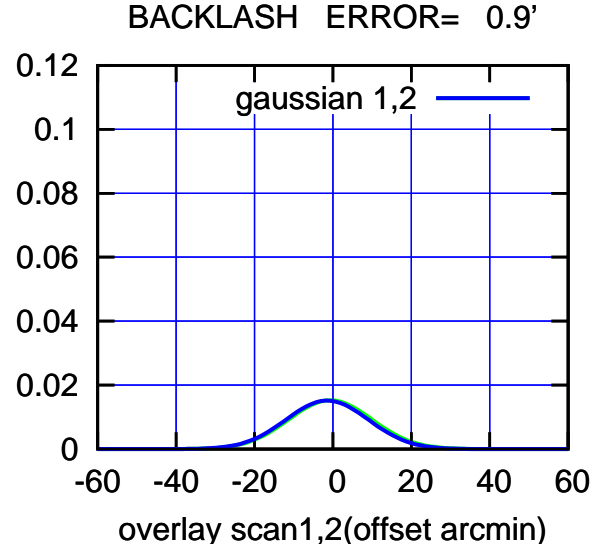

(-30'/m) 25Jul2018 22:58:00 (-30'/m) 25Jul2018 22:58:00

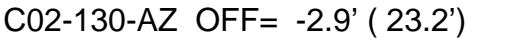

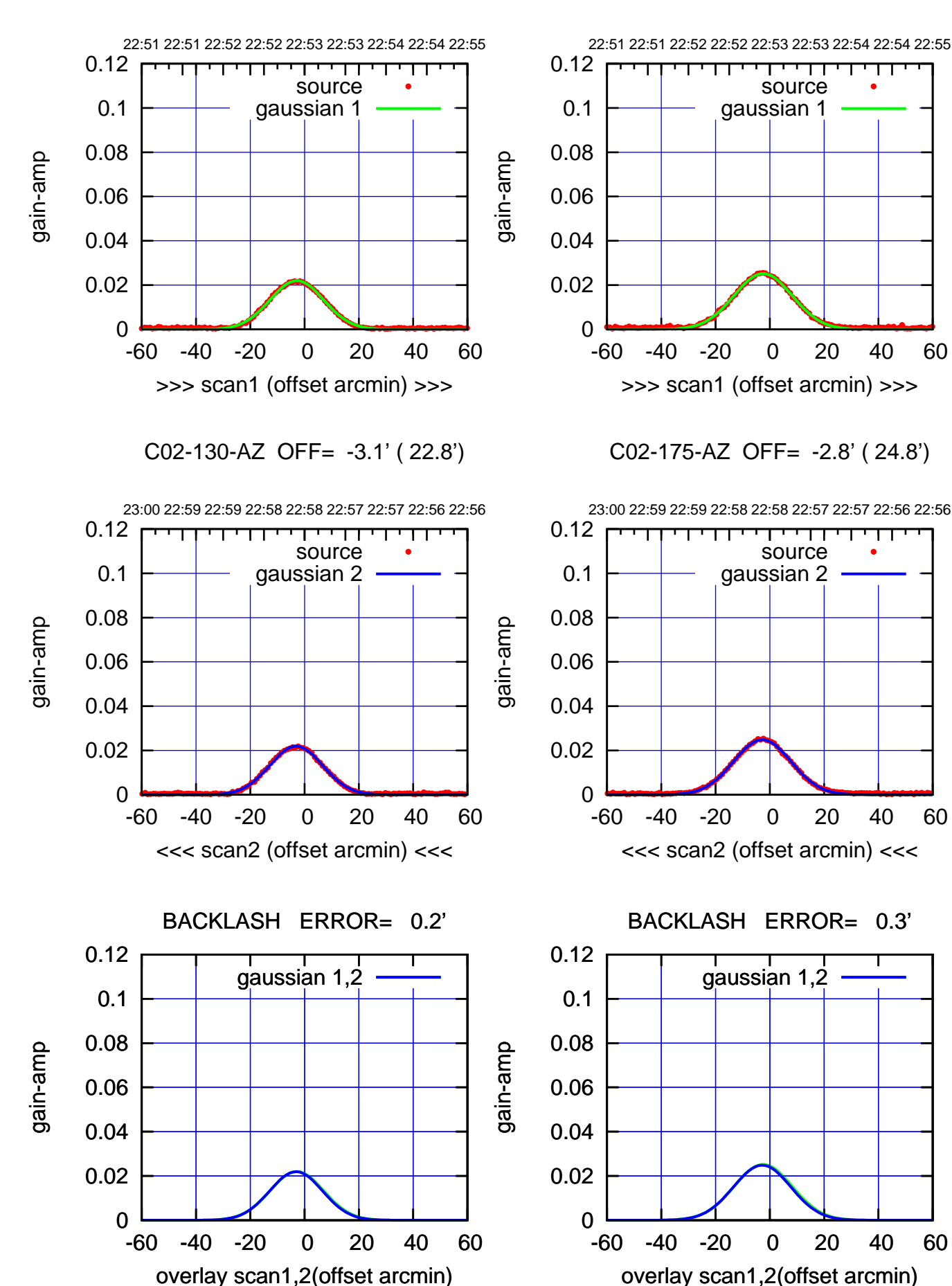

C02-175-AZ OFF= -2.5' ( 25.2')

source

source

┱

┰┱

(+30'/m) 25Jul2018 22:53:00 (+30'/m) 25Jul2018 22:53:00

(-30'/m) 25Jul2018 22:58:00 (-30'/m) 25Jul2018 22:58:00

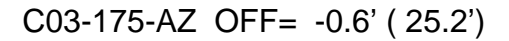

source gaussian 1

source gaussian 2

┱

┰┱

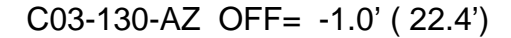

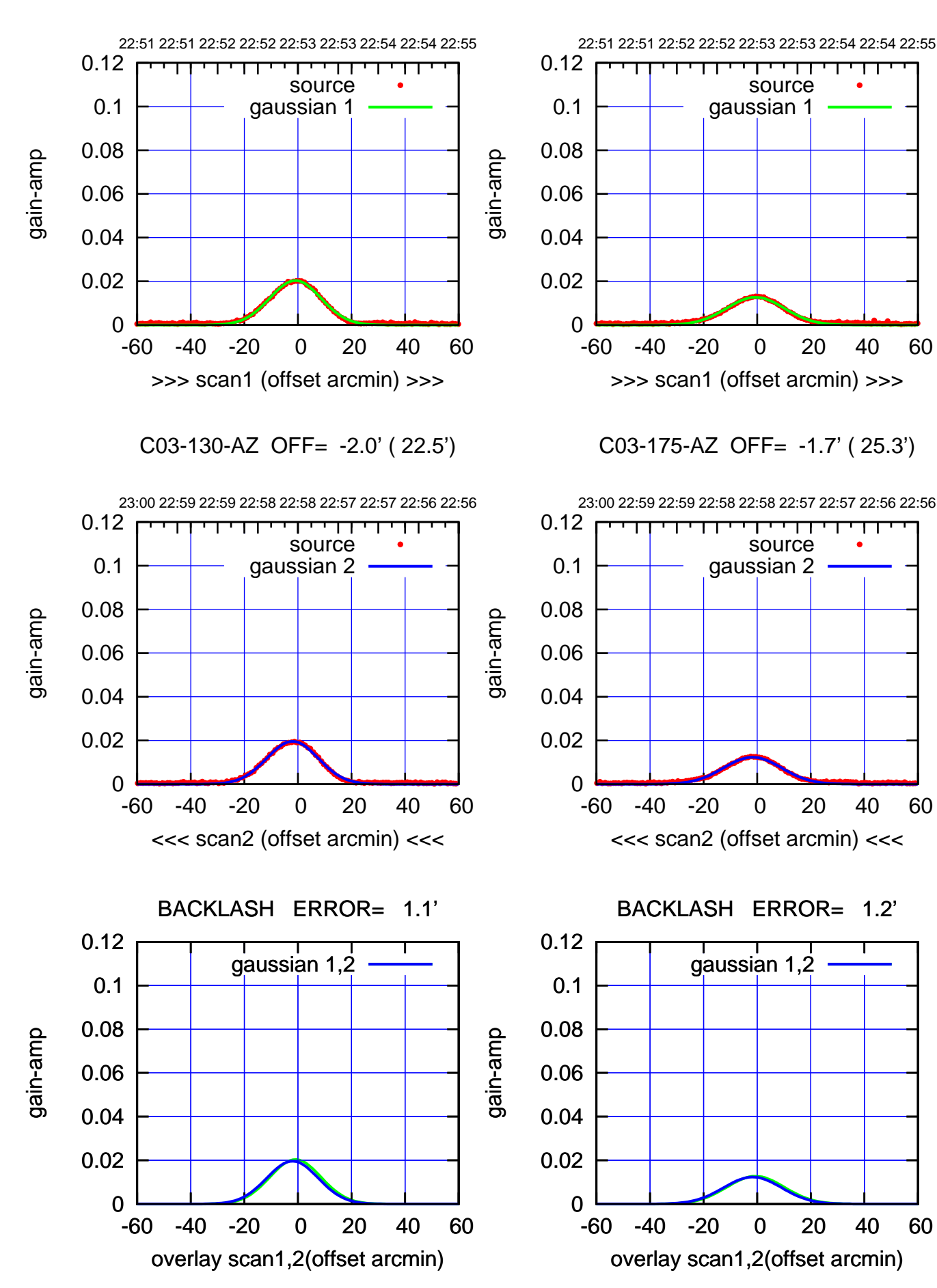

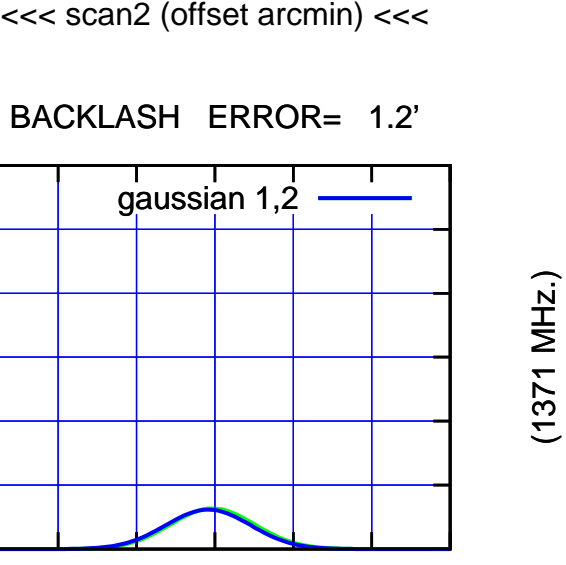

(-30'/m) 25Jul2018 22:58:00 (-30'/m) 25Jul2018 22:58:00

(+30'/m) 25Jul2018 22:53:00

(+30'/m) 25Jul2018 22:53:00

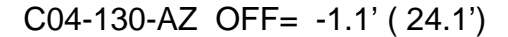

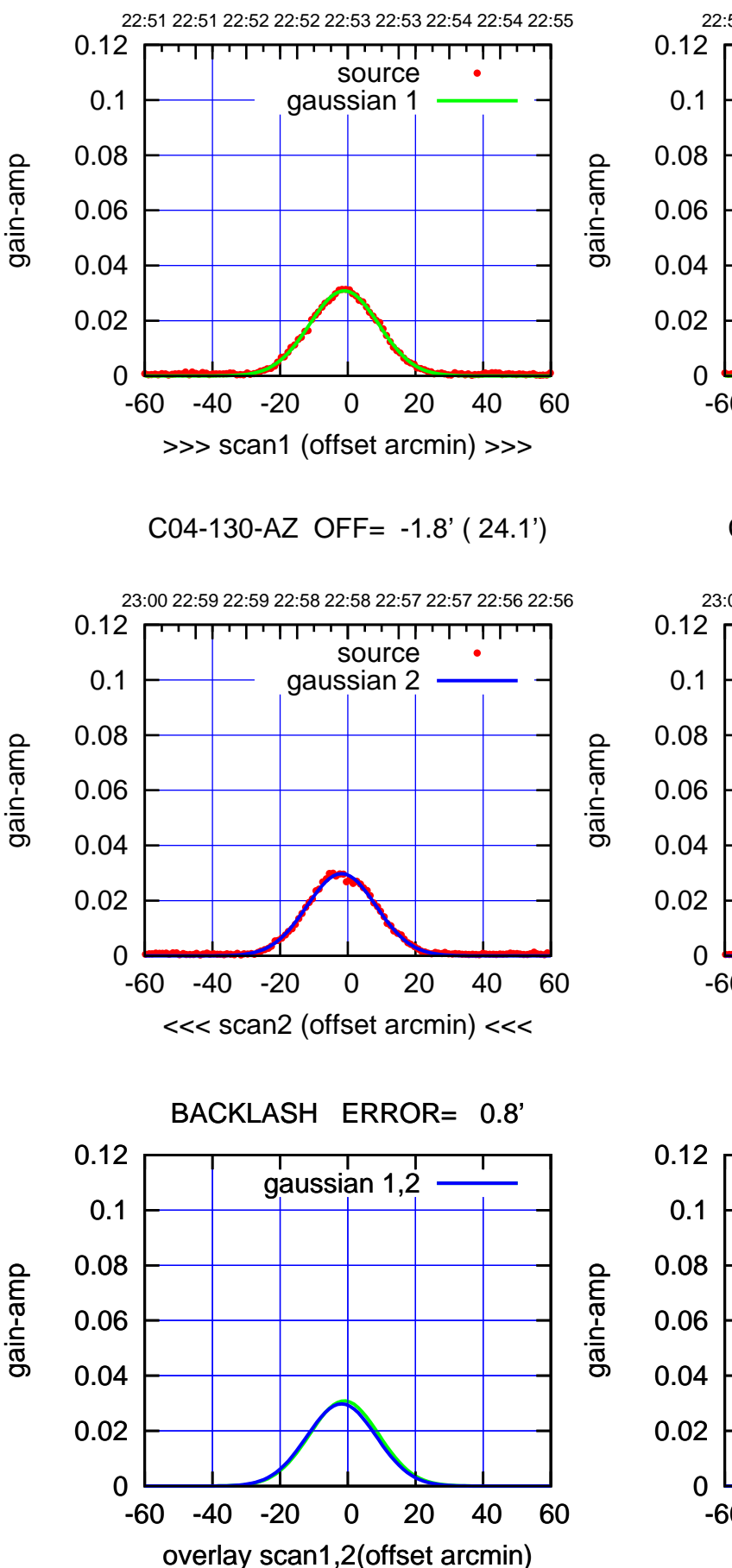

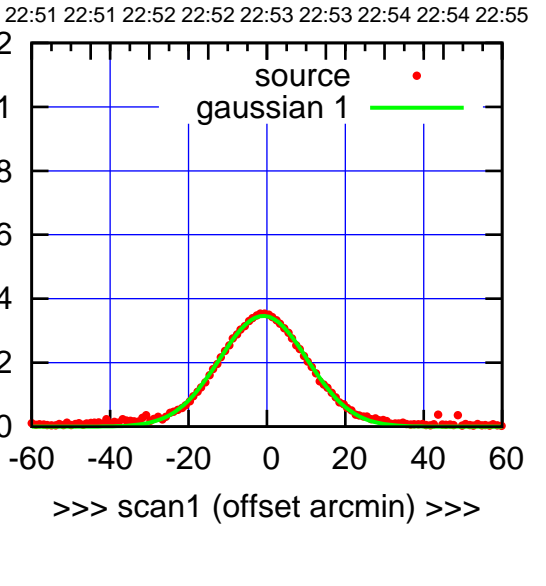

C04-175-AZ OFF= -1.2' ( 26.0')

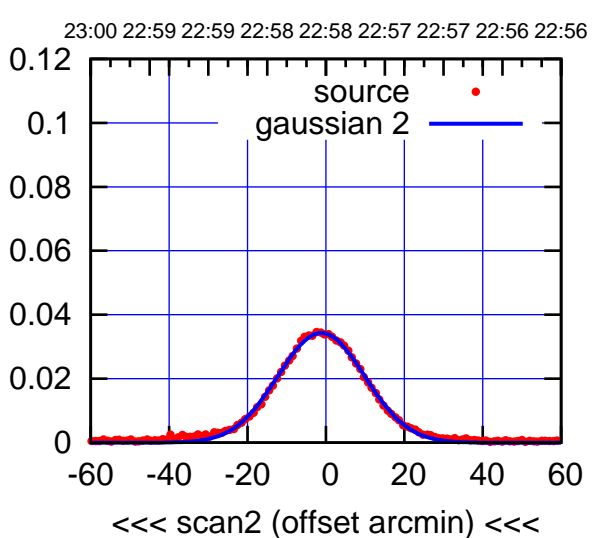

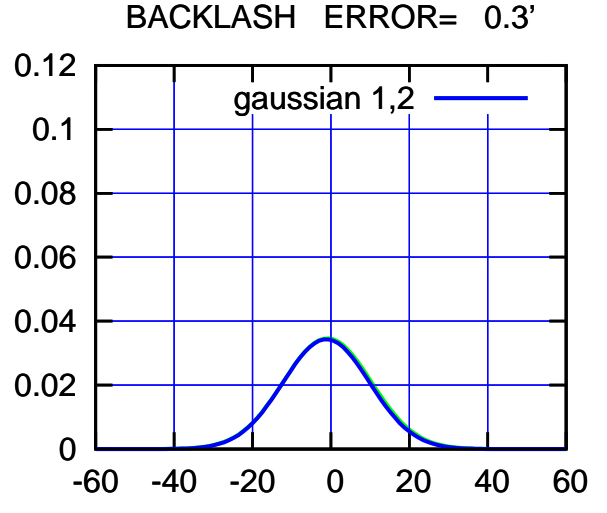

overlay scan1,2(offset arcmin)

(-30'/m) 25Jul2018 22:58:00 (-30'/m) 25Jul2018 22:58:00

(+30'/m) 25Jul2018 22:53:00

(+30'/m) 25Jul2018 22:53:00

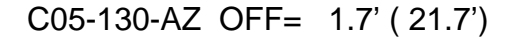

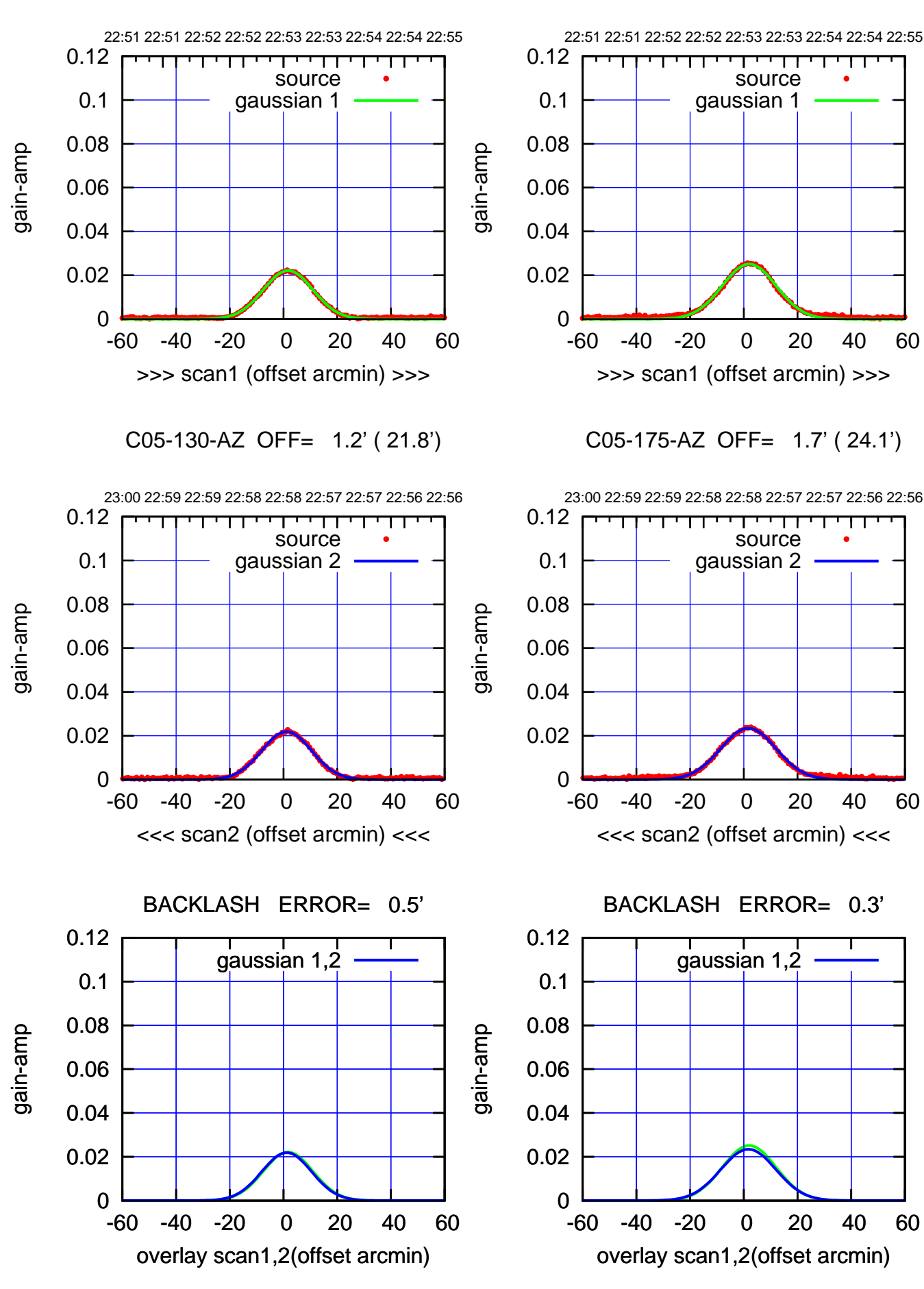

(+30'/m) 25Jul2018 22:53:00 (+30'/m) 25Jul2018 22:53:00

> (-30'/m) 25Jul2018 22:58:00 (-30'/m) 25Jul2018 22:58:00

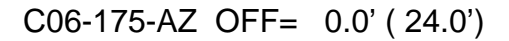

┰┱

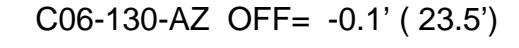

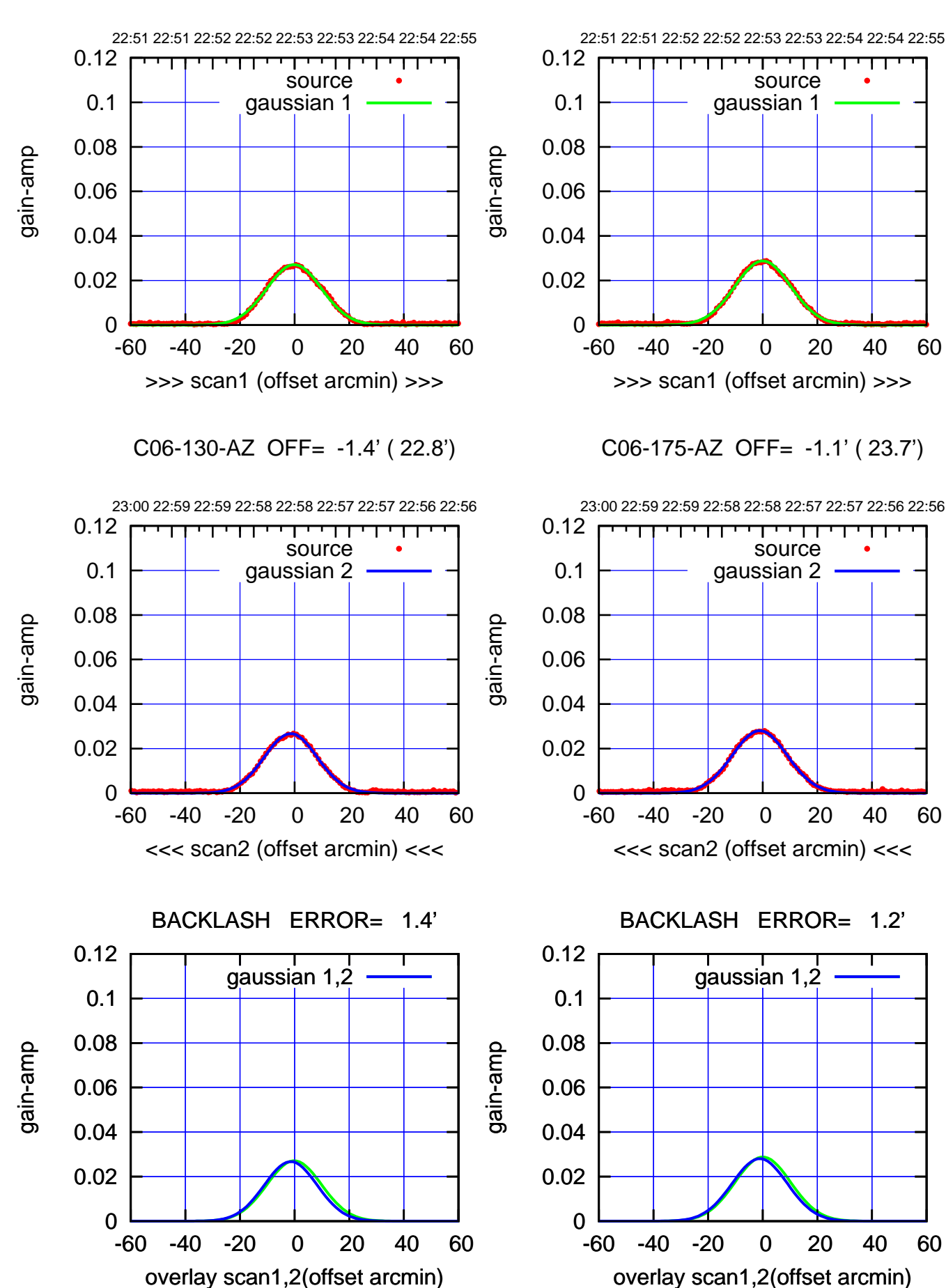

(+30'/m) 25Jul2018 22:53:00 (+30'/m) 25Jul2018 22:53:00

(-30'/m) 25Jul2018 22:58:00 (-30'/m) 25Jul2018 22:58:00

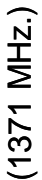

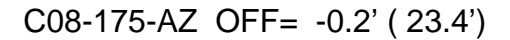

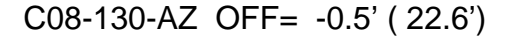

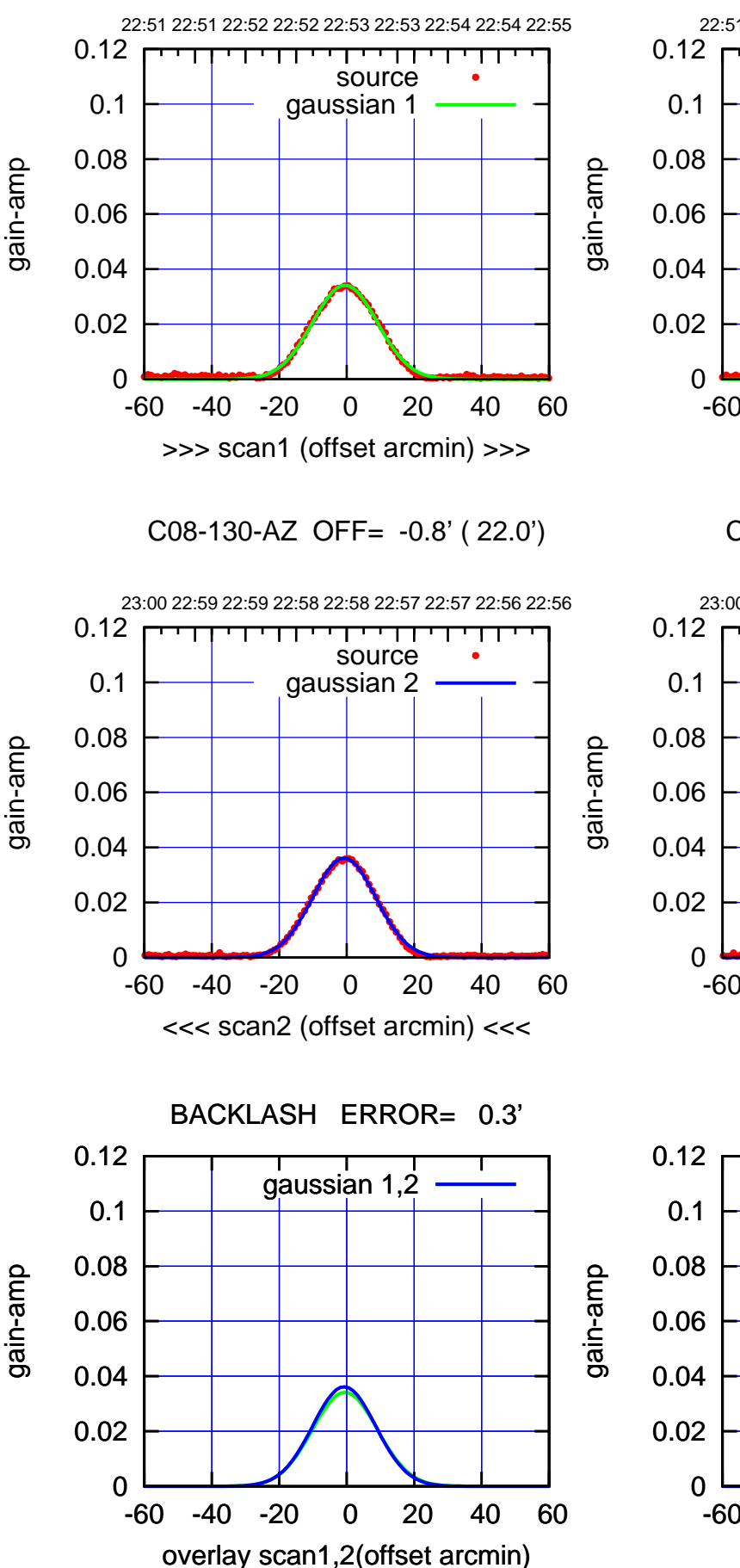

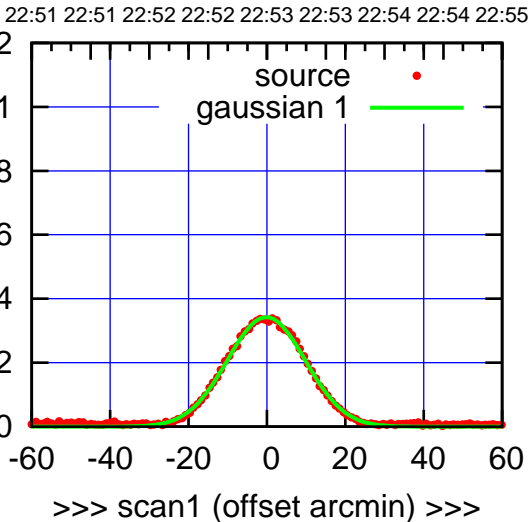

C08-175-AZ OFF= -0.5' ( 22.8')

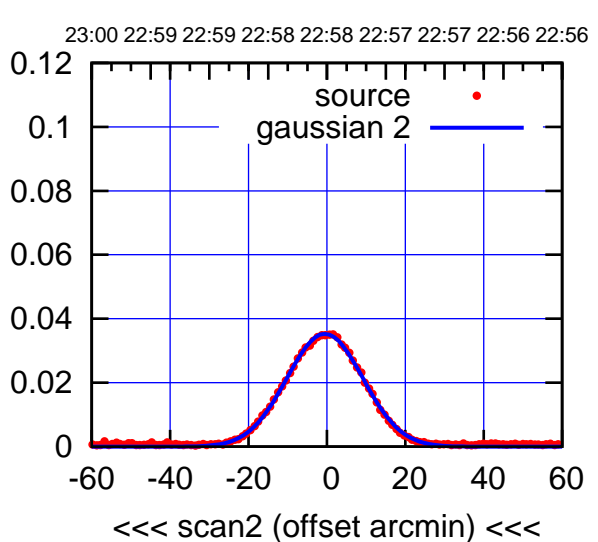

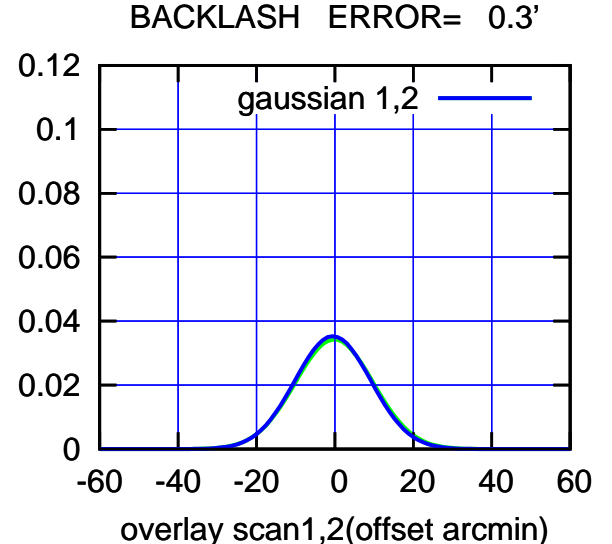

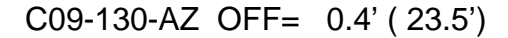

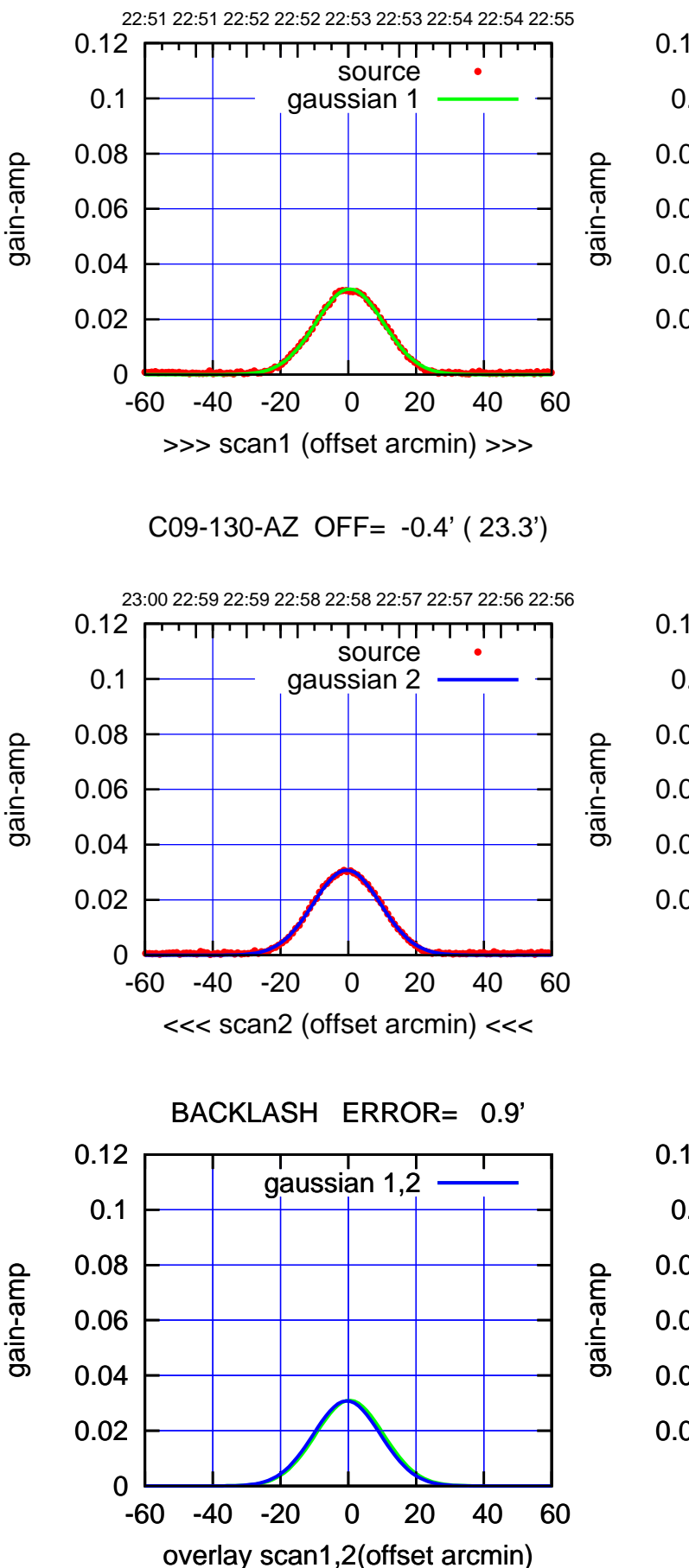

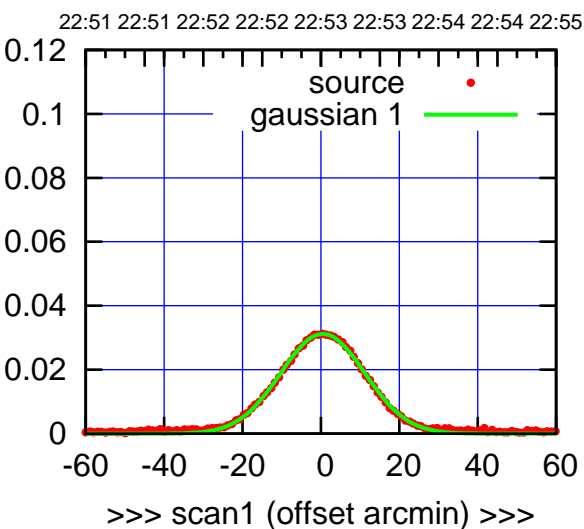

C09-175-AZ OFF= -0.5' ( 25.2')

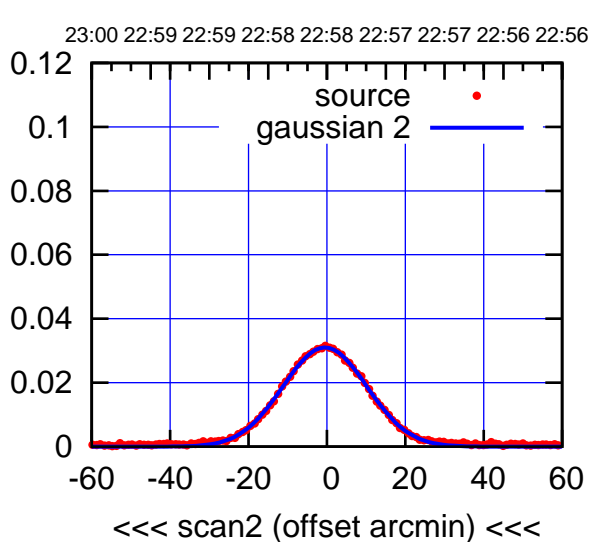

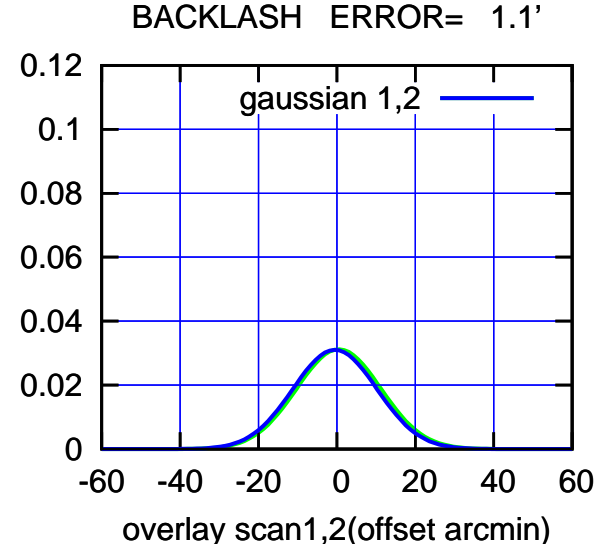

(-30'/m) 25Jul2018 22:58:00 (-30'/m) 25Jul2018 22:58:00

(+30'/m) 25Jul2018 22:53:00

(+30'/m) 25Jul2018 22:53:00

gain-amp

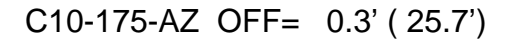

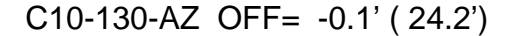

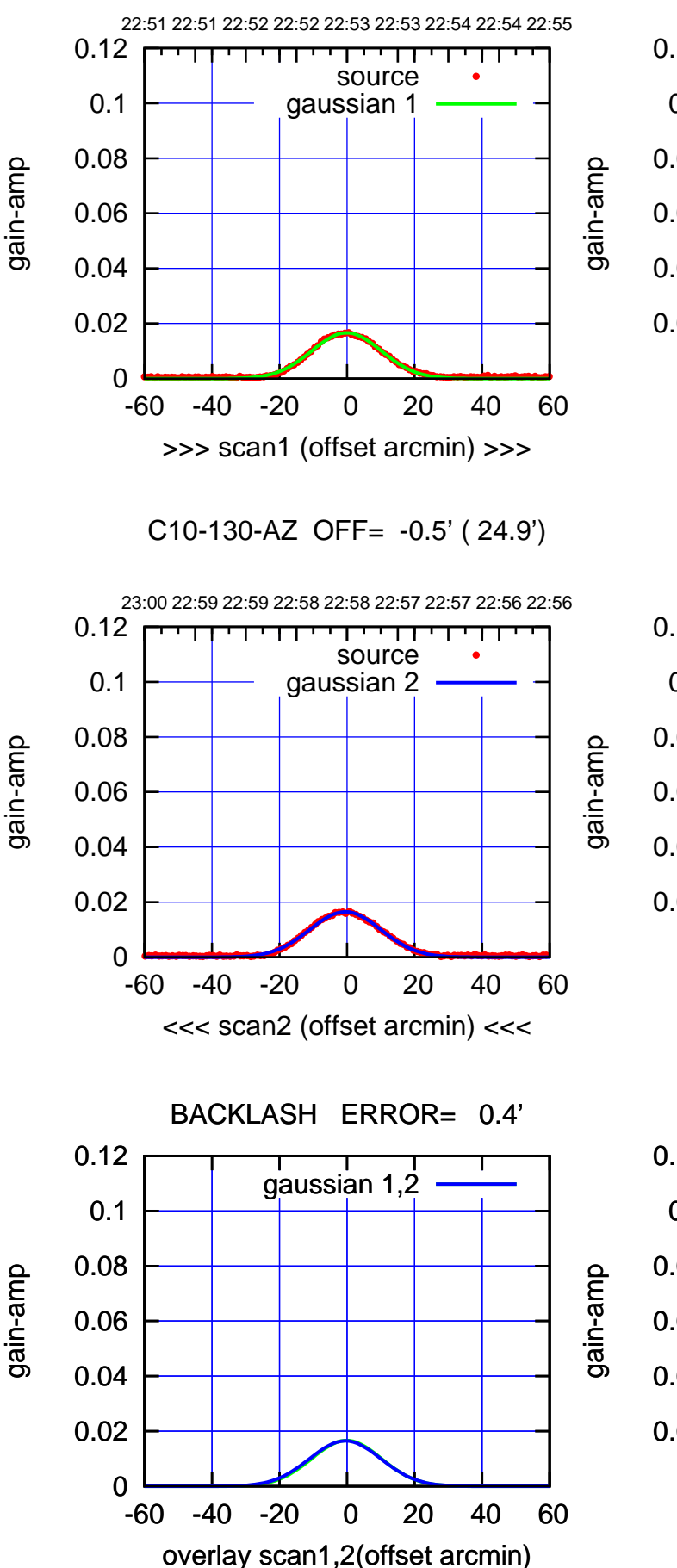

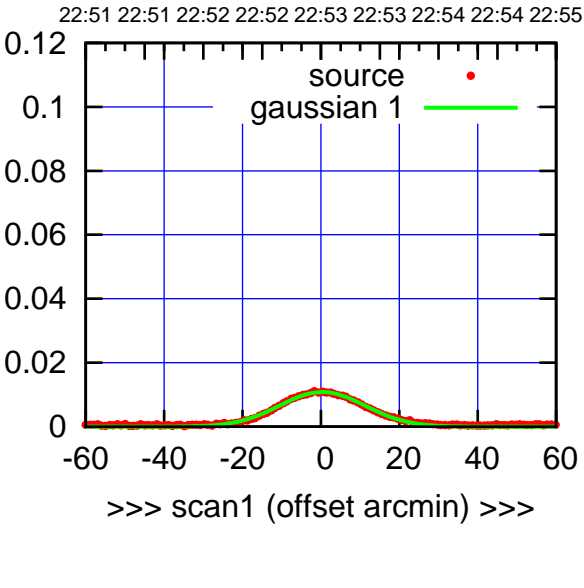

C10-175-AZ OFF= -0.1' ( 26.1')

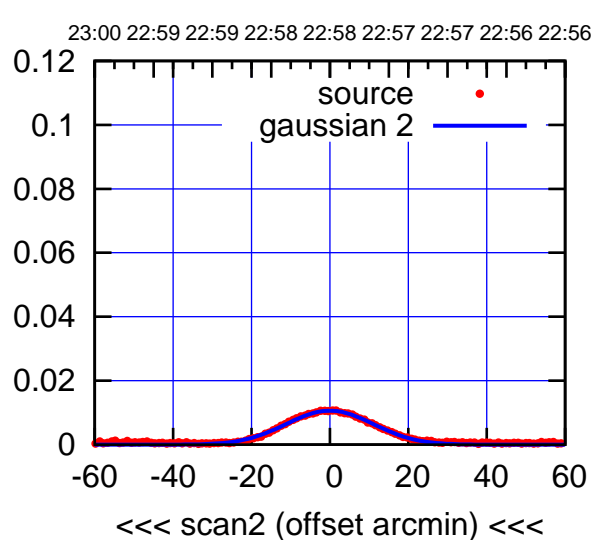

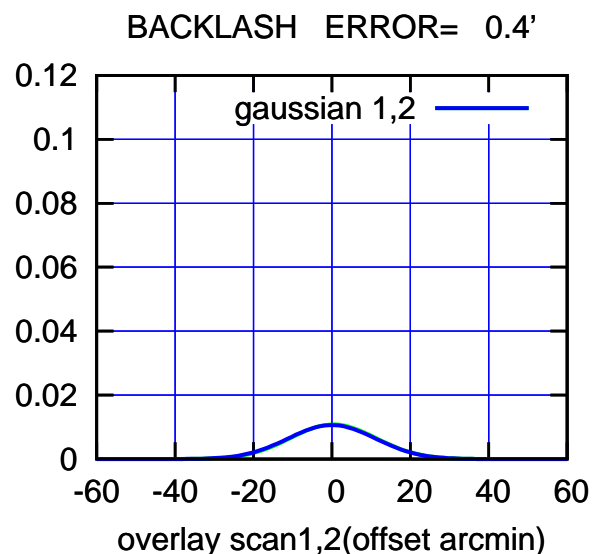

(1371 MHz.)

(1371 MHz.)

(+30'/m) 25Jul2018 22:53:00

(+30'/m) 25Jul2018 22:53:00

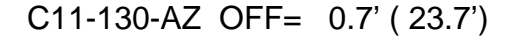

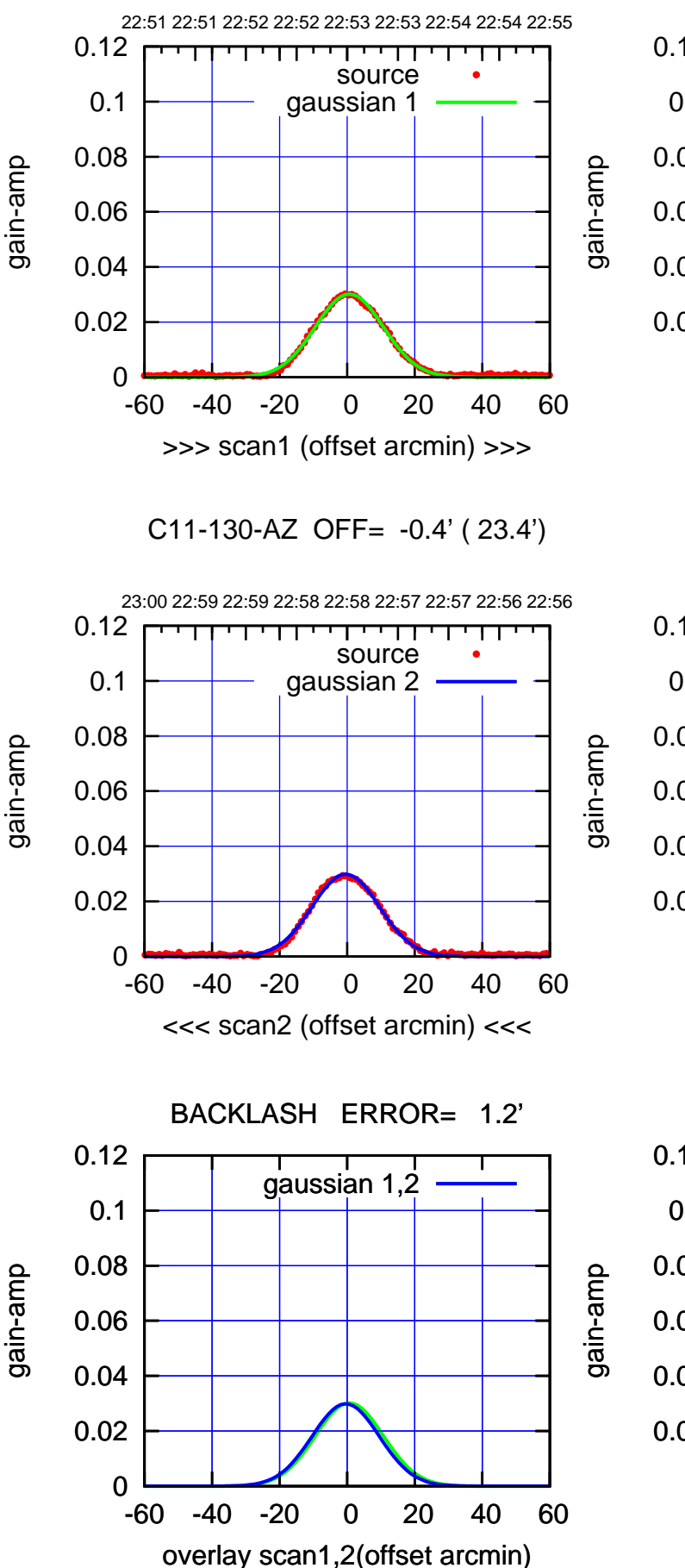

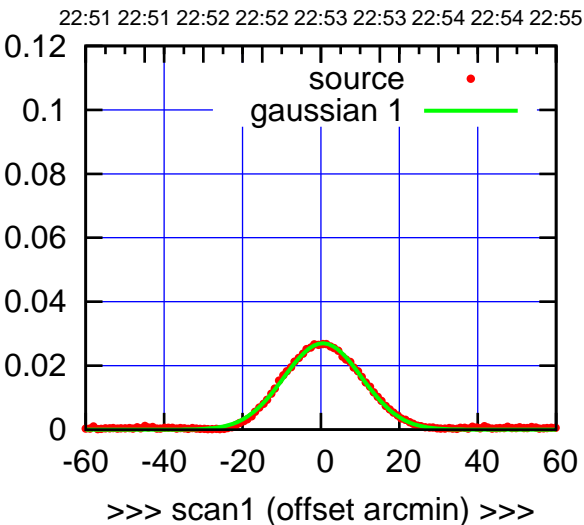

C11-175-AZ OFF= -0.6' ( 23.2')

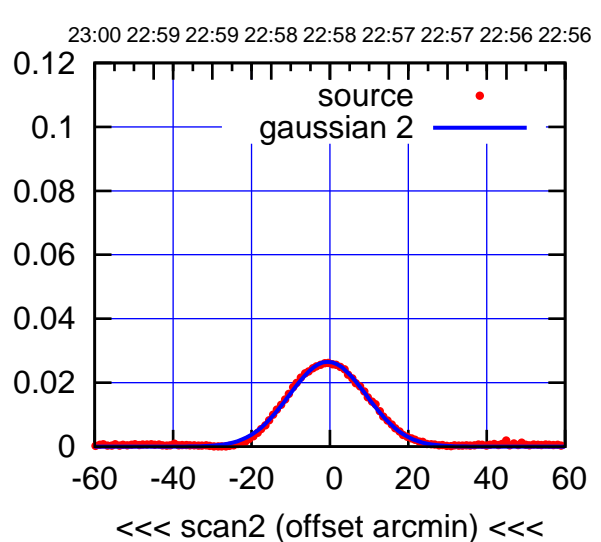

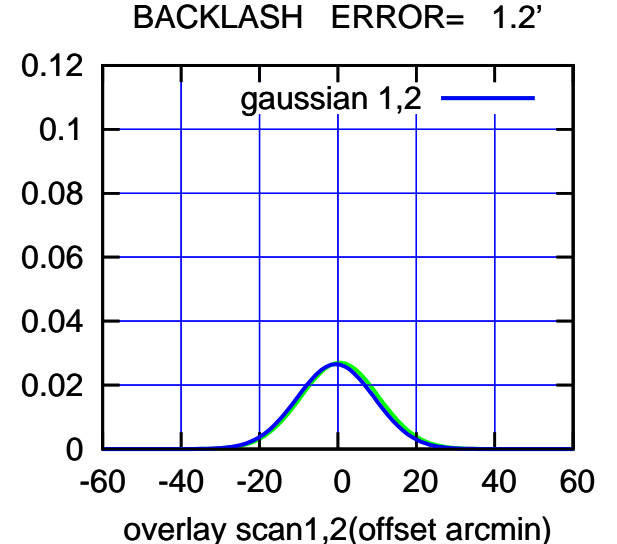

(1371 MHz.)

(1371 MHz.)

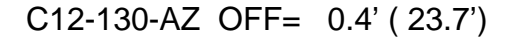

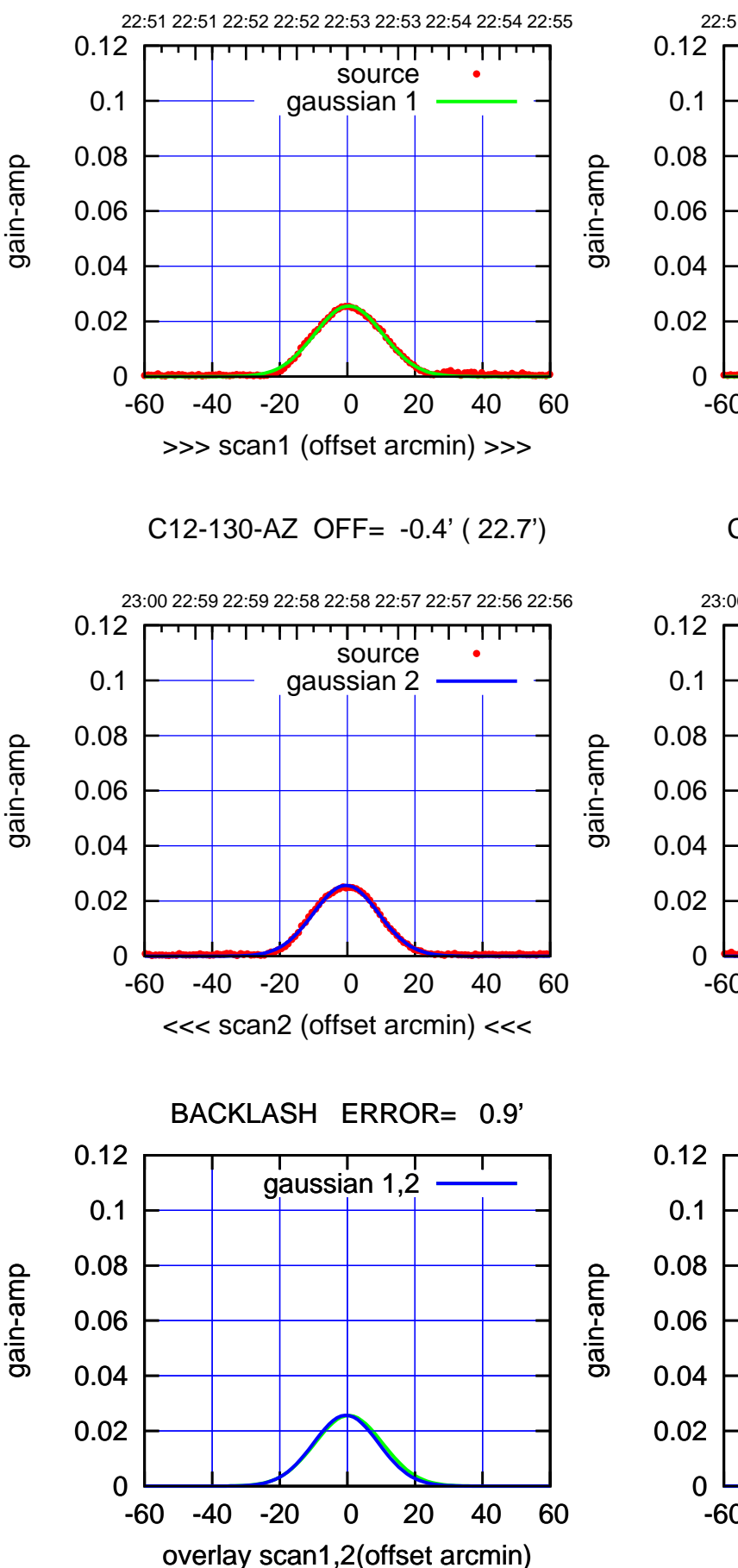

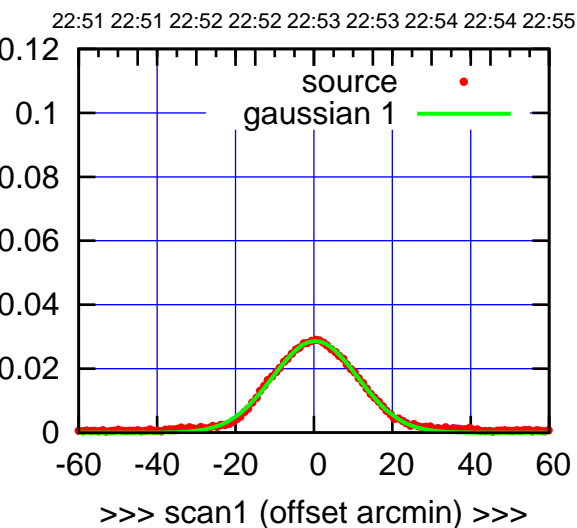

C12-175-AZ OFF= -0.5' ( 24.6')

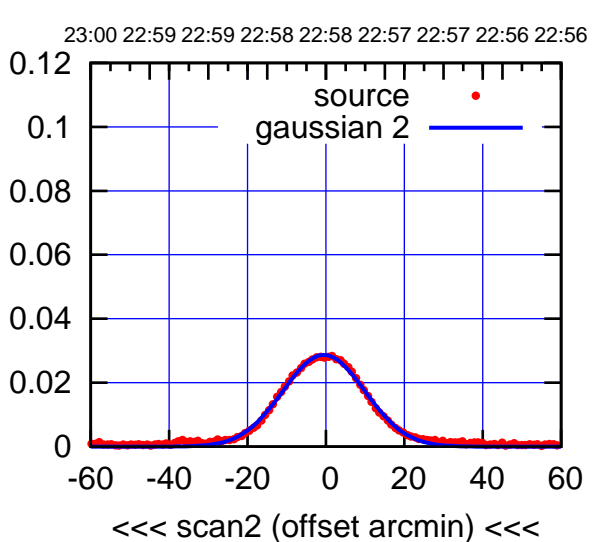

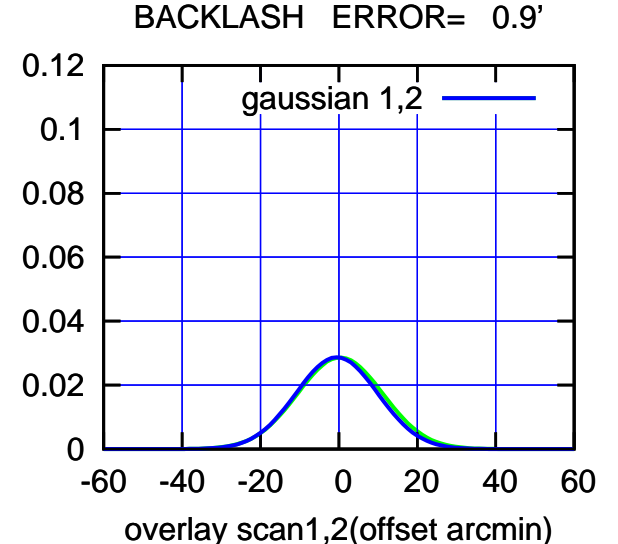

(+30'/m) 25Jul2018 22:53:00

(+30'/m) 25Jul2018 22:53:00

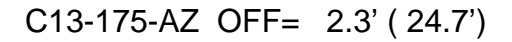

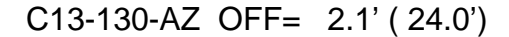

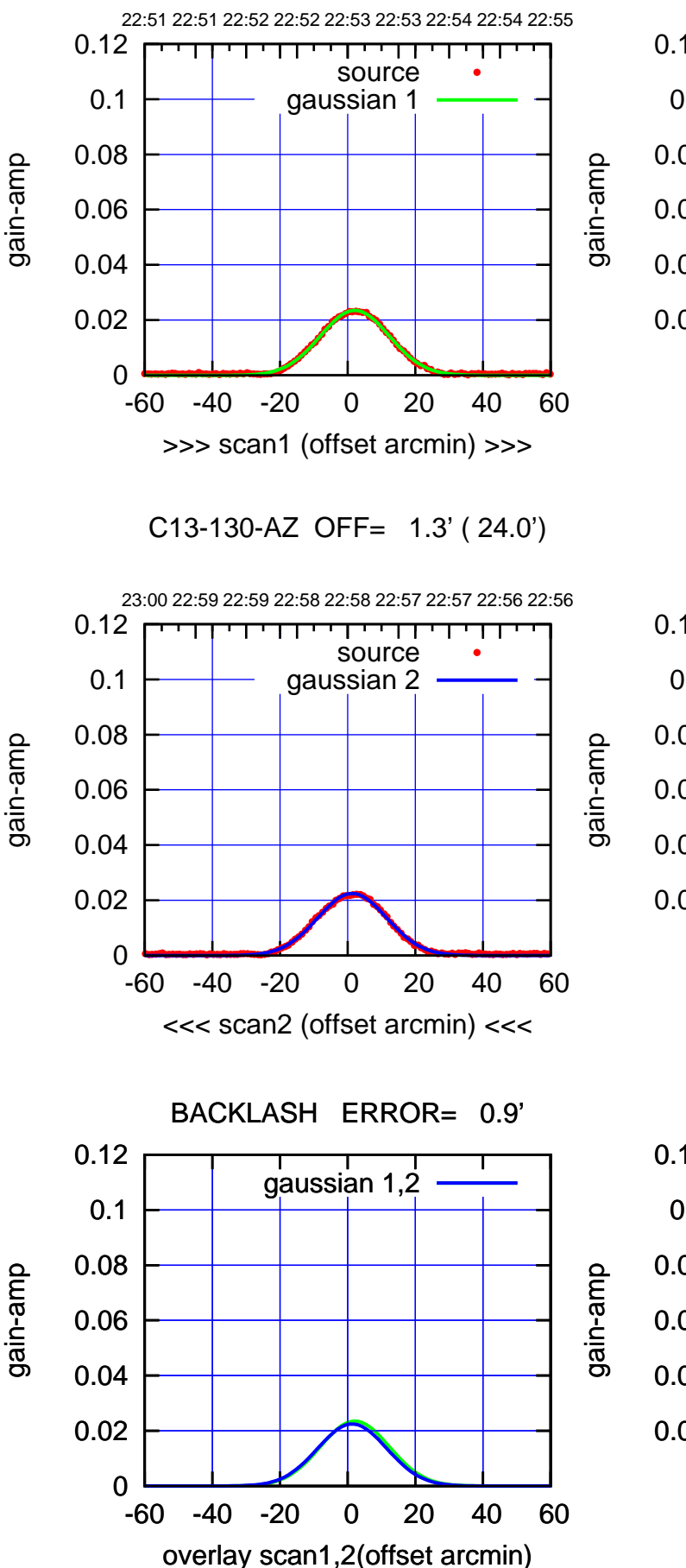

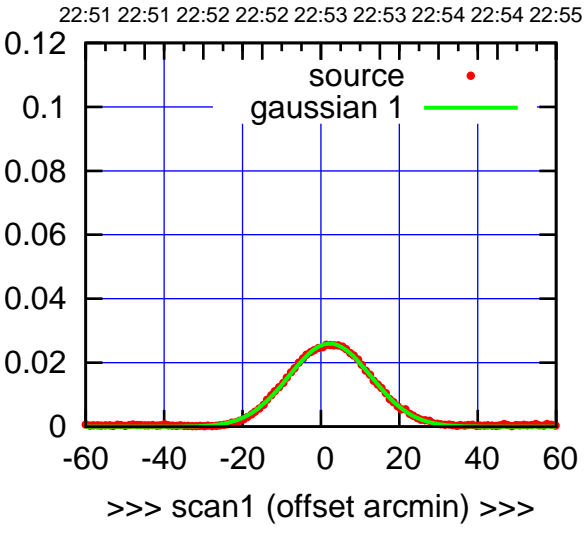

C13-175-AZ OFF= 1.5' ( 24.6')

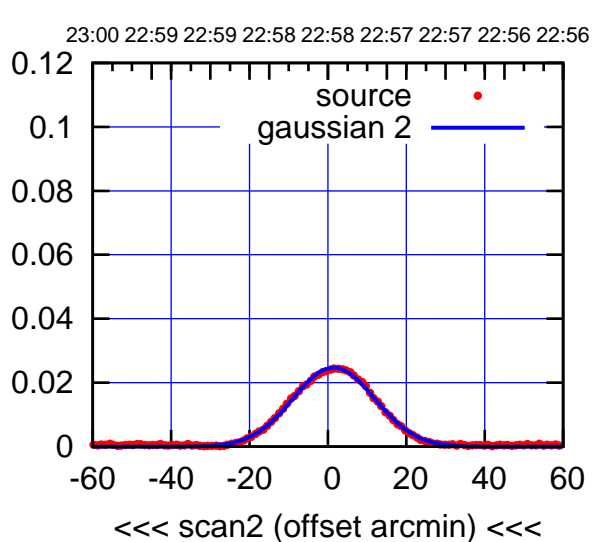

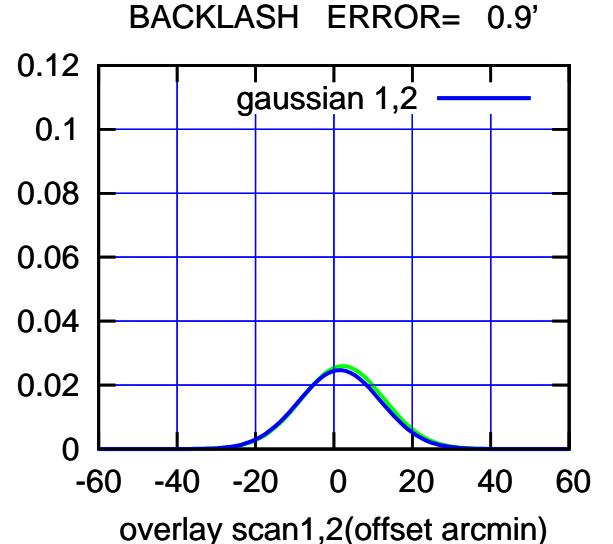

(-30'/m) 25Jul2018 22:58:00 (-30'/m) 25Jul2018 22:58:00

(+30'/m) 25Jul2018 22:53:00 (+30'/m) 25Jul2018 22:53:00

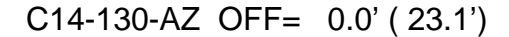

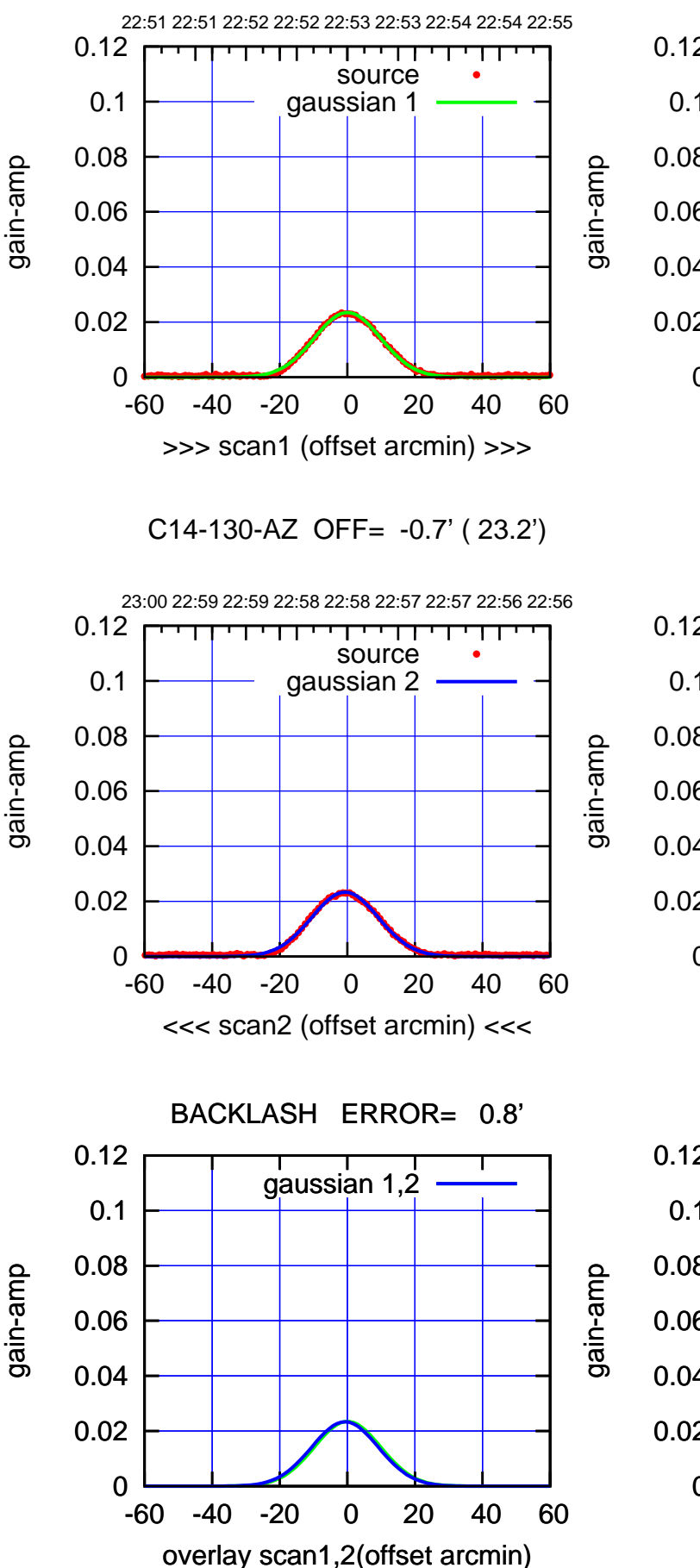

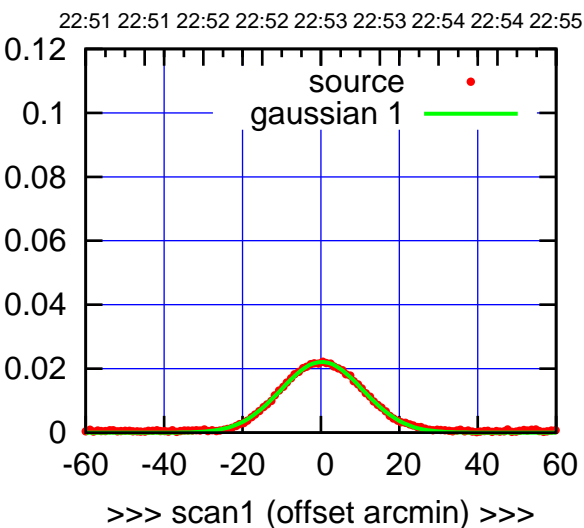

C14-175-AZ OFF= -0.5' ( 24.7')

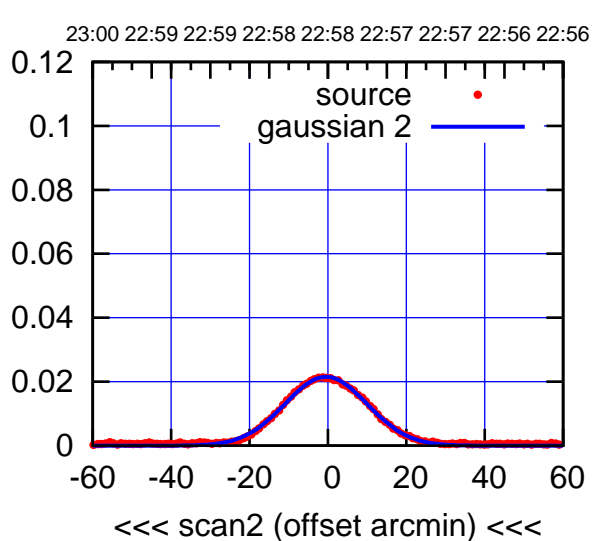

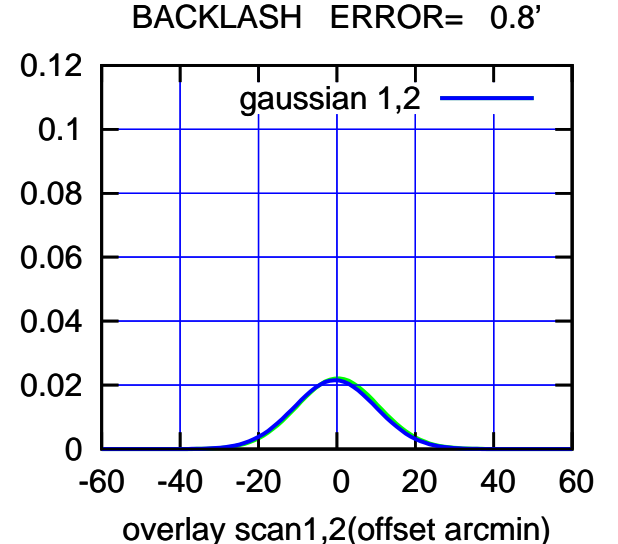

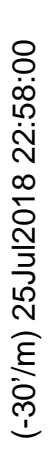

(+30'/m) 25Jul2018 22:53:00

(+30'/m) 25Jul2018 22:53:00

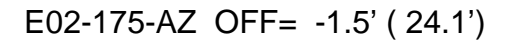

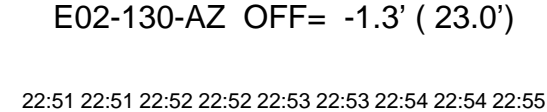

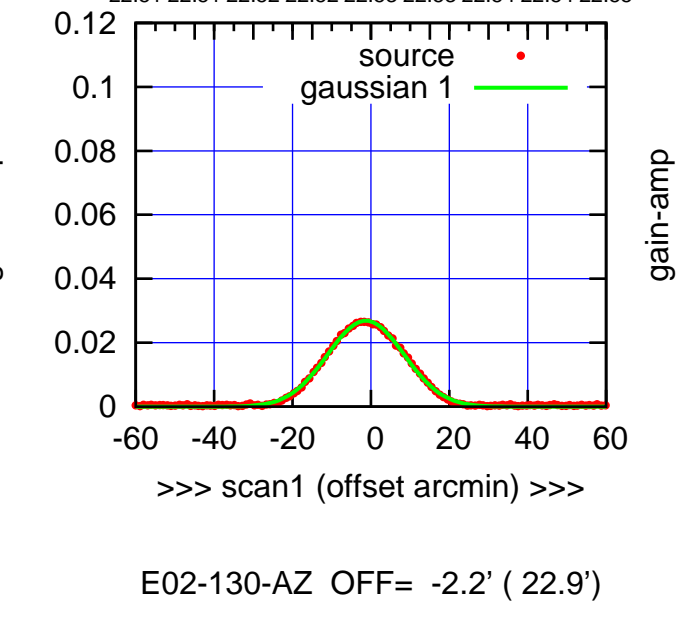

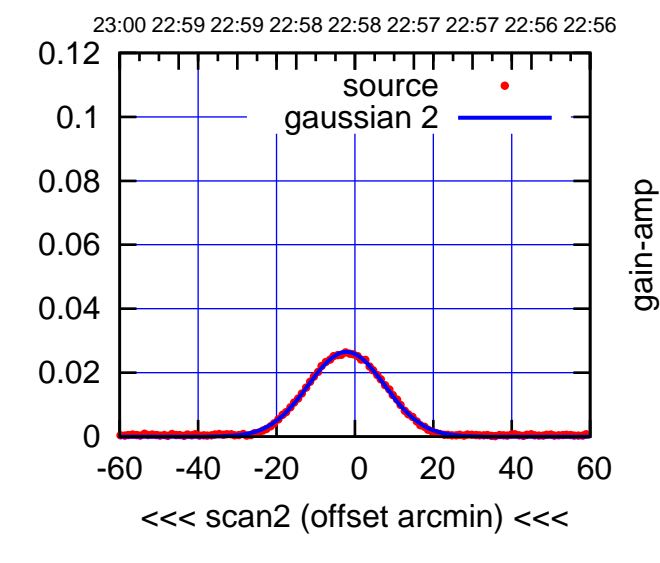

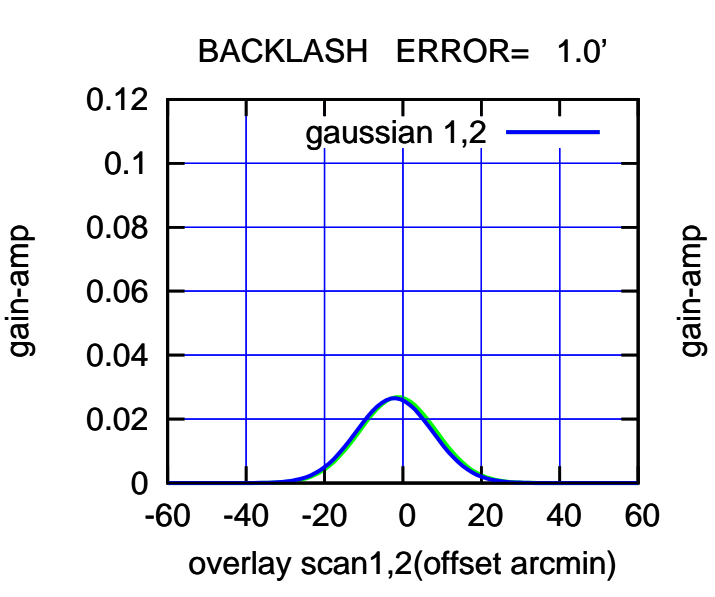

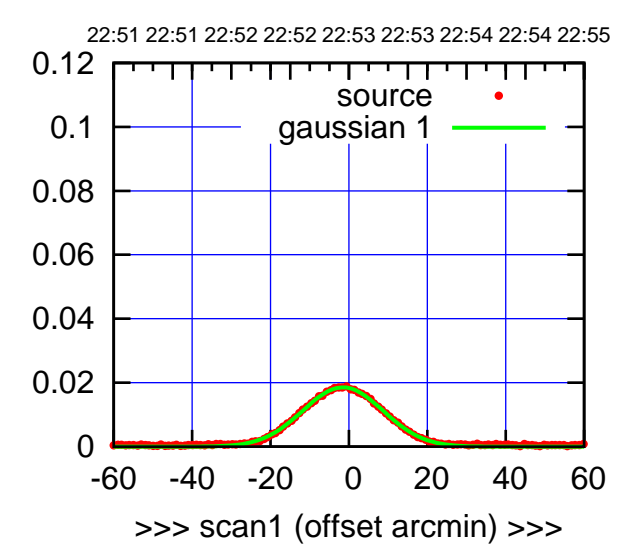

E02-175-AZ OFF= -2.4' ( 24.3')

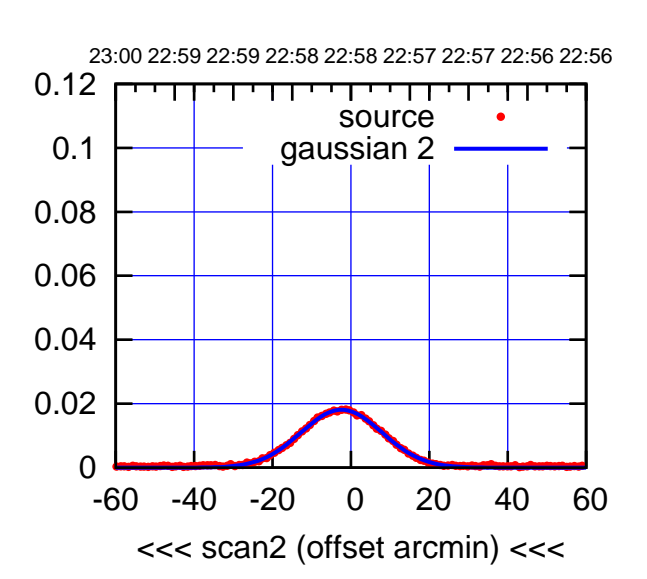

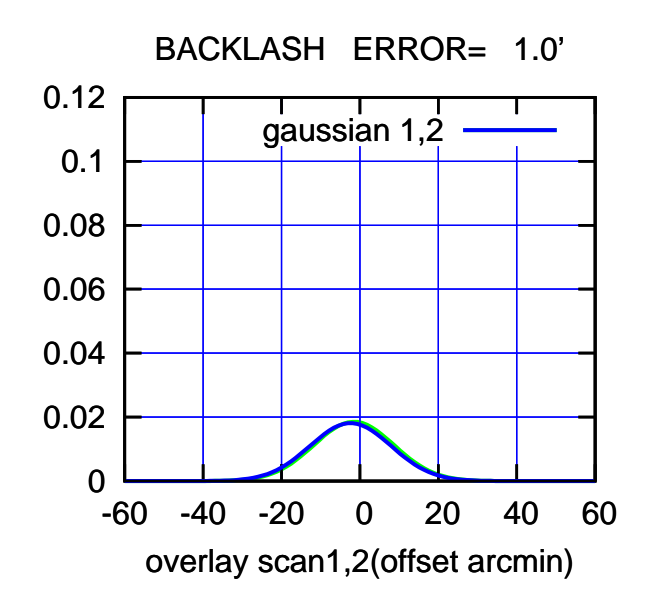

(+30'/m) 25Jul2018 22:53:00

(+30'/m) 25Jul2018 22:53:00

gain-amp

gain-amp

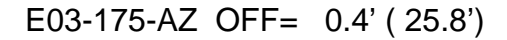

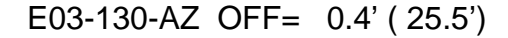

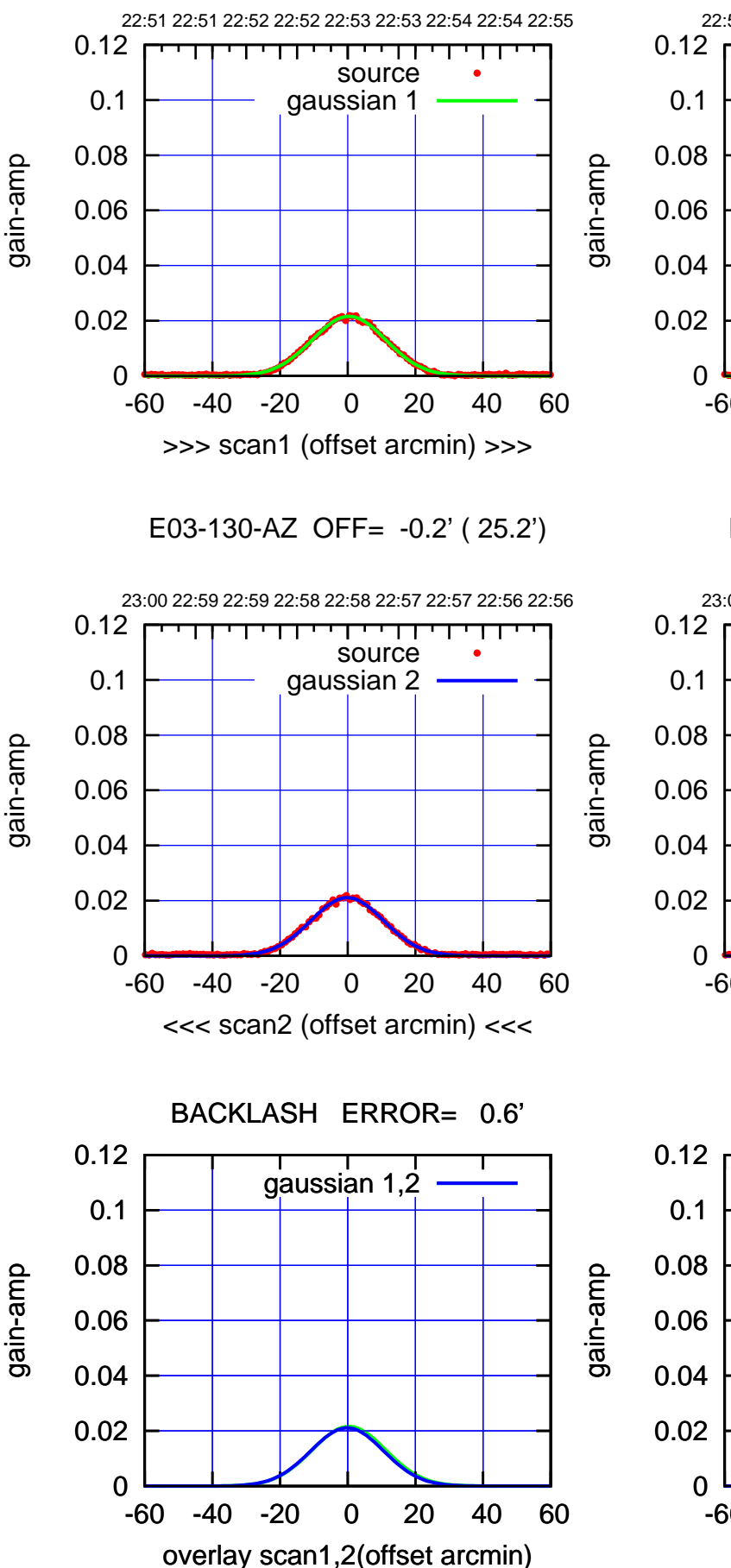

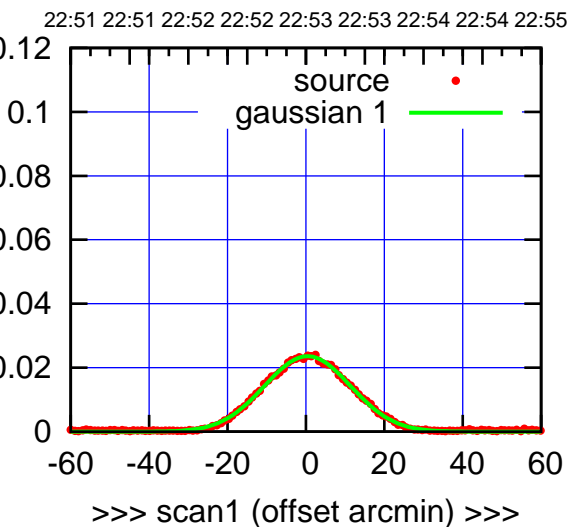

E03-175-AZ OFF= -0.1' ( 25.3')

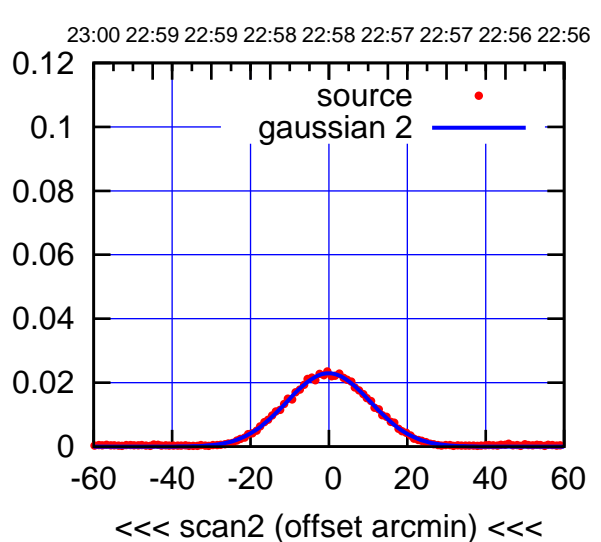

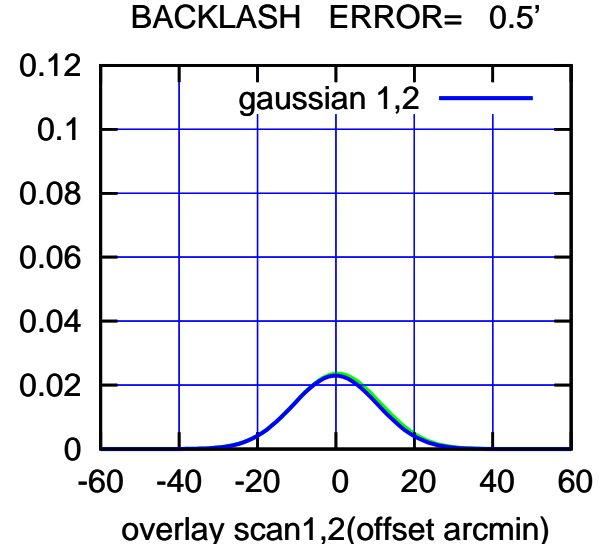

(-30'/m) 25Jul2018 22:58:00 (-30'/m) 25Jul2018 22:58:00

source gaussian 1

source gaussian 2

┱

┰┱

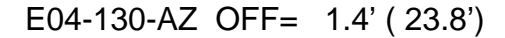

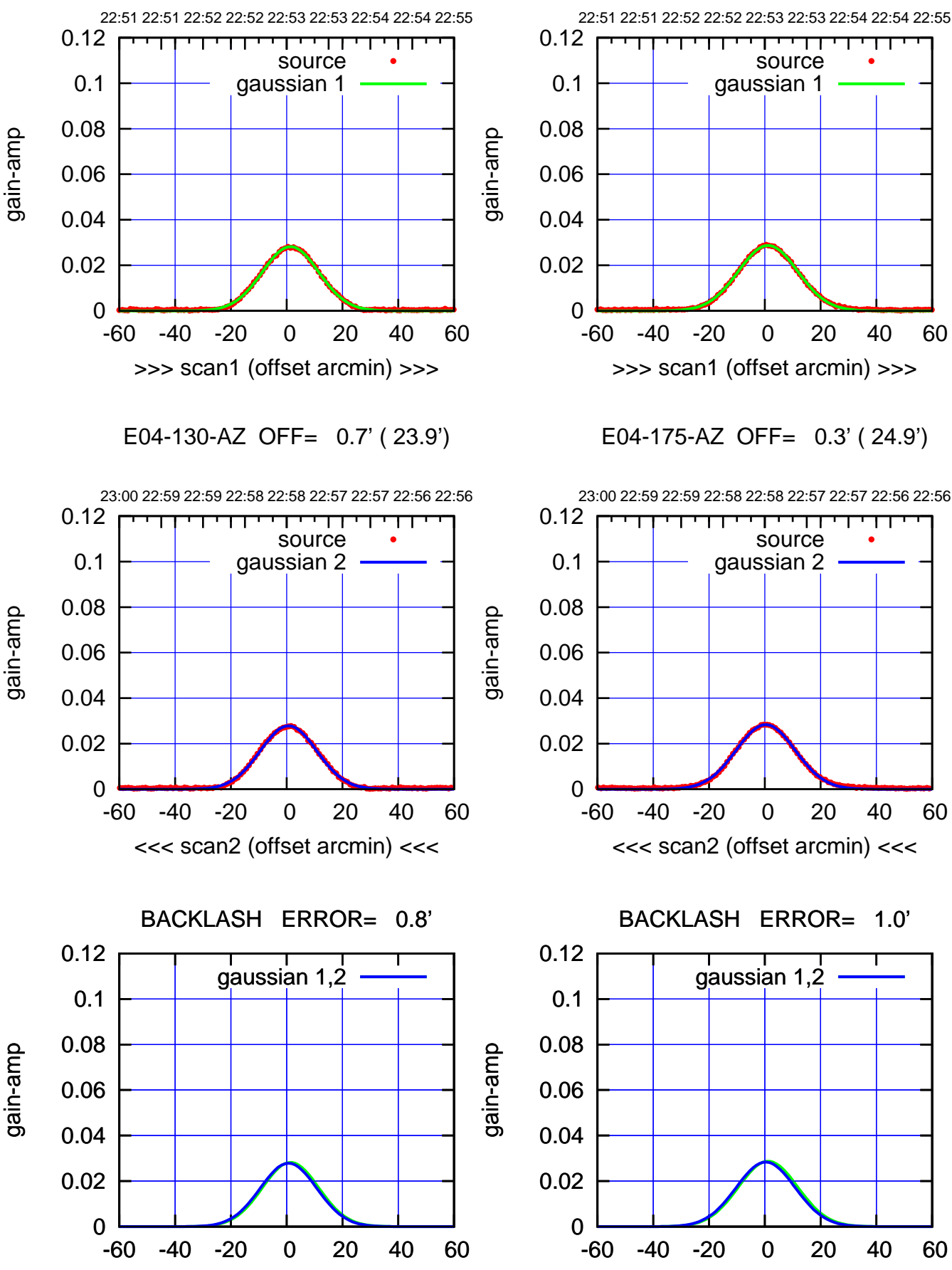

overlay scan1,2(offset arcmin)

-60 -40 -20 0 20 40 60 overlay scan1,2(offset arcmin)

gaussian 1,2

(+30'/m) 25Jul2018 22:53:00

(+30'/m) 25Jul2018 22:53:00

(-30'/m) 25Jul2018 22:58:00 (-30'/m) 25Jul2018 22:58:00

(1371 MHz.) (1371 MHz.)

gain-amp

source

source

┰┱

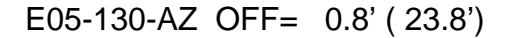

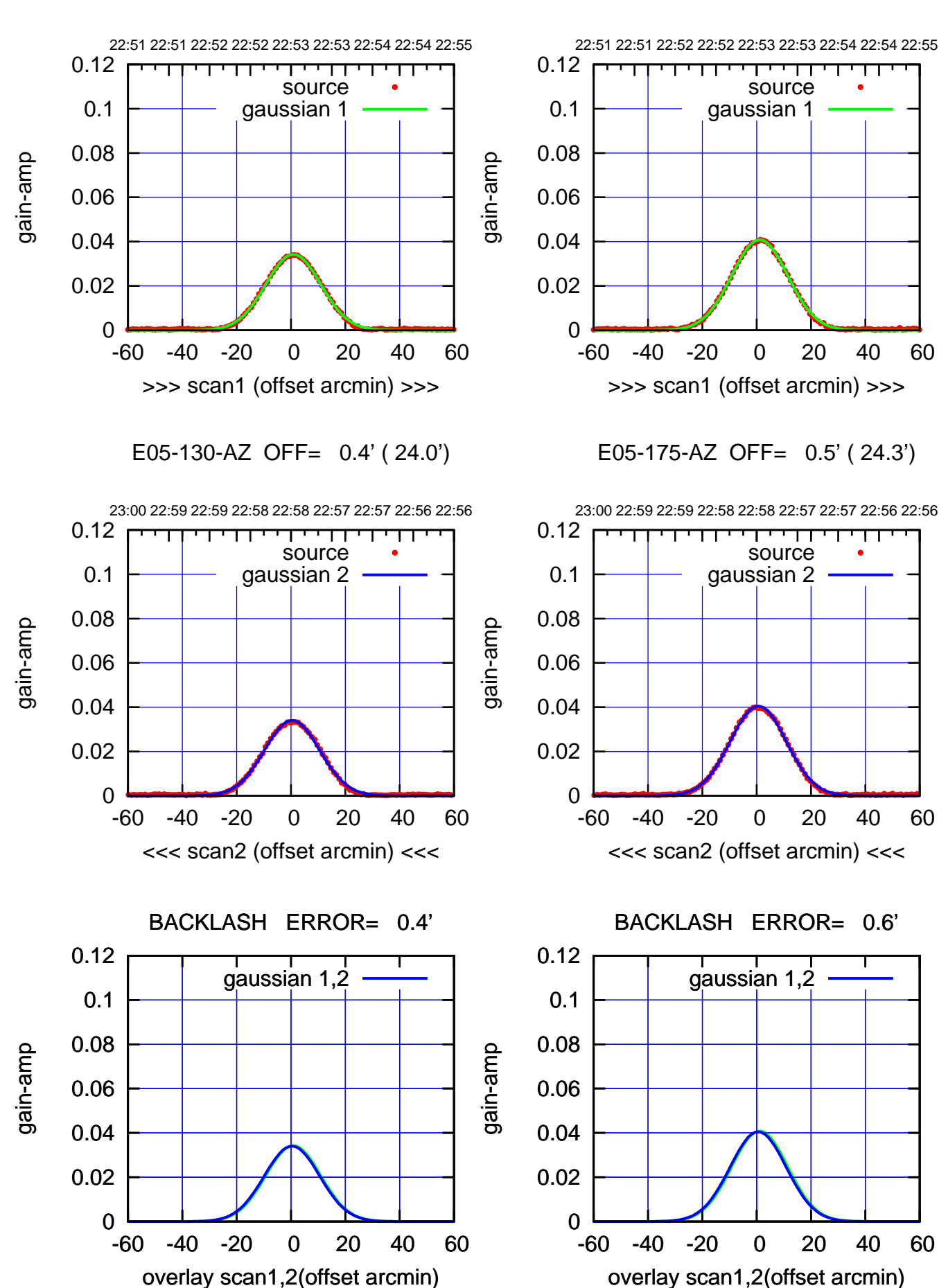

(+30'/m) 25Jul2018 22:53:00 (+30'/m) 25Jul2018 22:53:00

> (-30'/m) 25Jul2018 22:58:00 (-30'/m) 25Jul2018 22:58:00

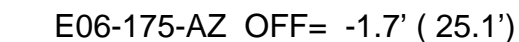

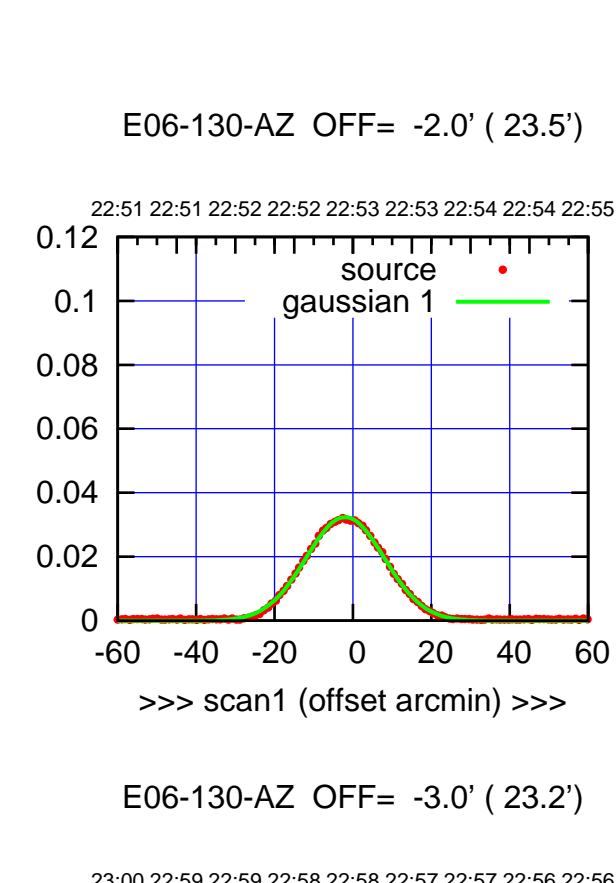

gain-amp

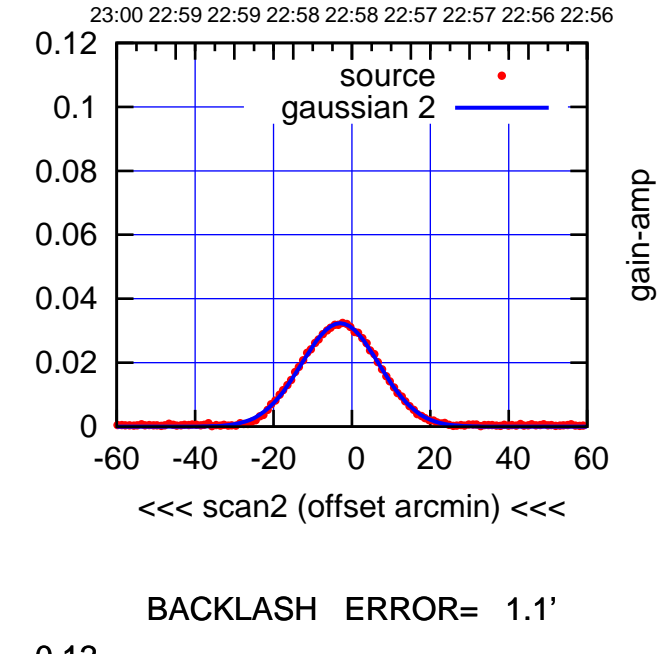

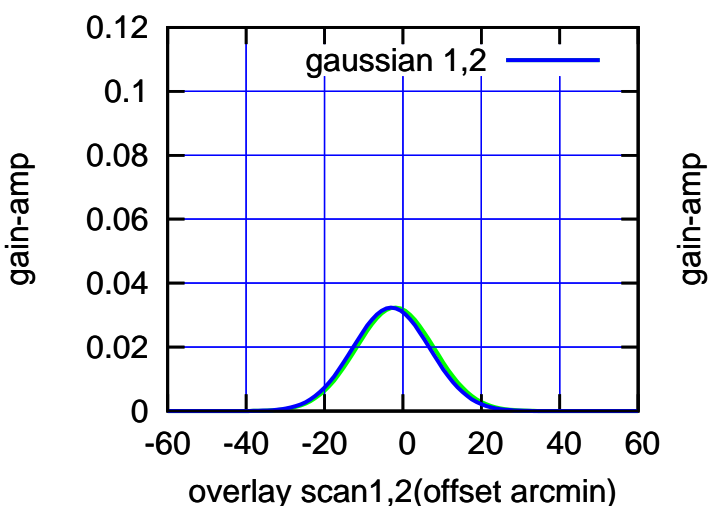

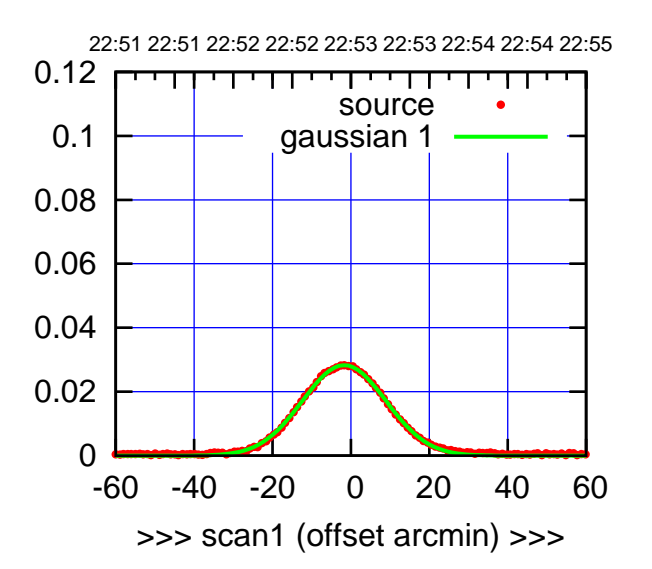

E06-175-AZ OFF= -2.7' ( 25.0')

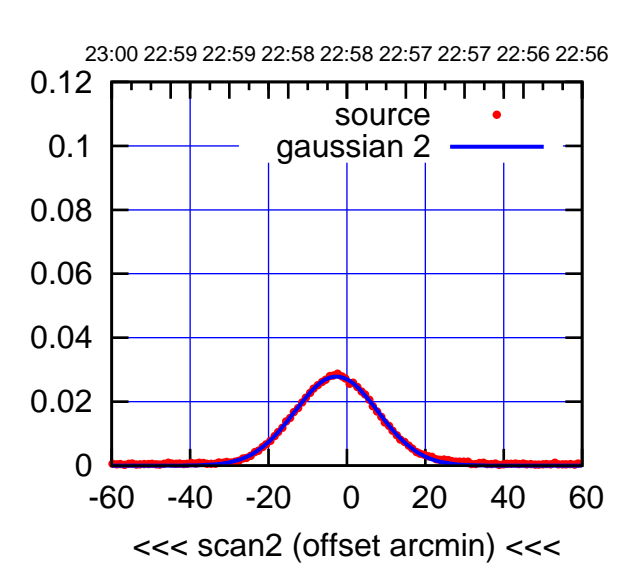

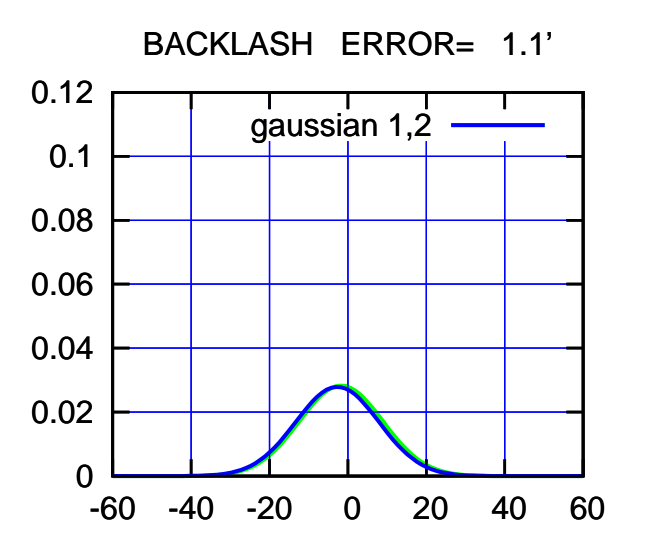

overlay scan1,2(offset arcmin)

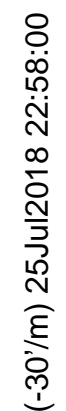

(1371 MHz.) (1371 MHz.)

(+30'/m) 25Jul2018 22:53:00 (+30'/m) 25Jul2018 22:53:00

gain-amp

gain-amp

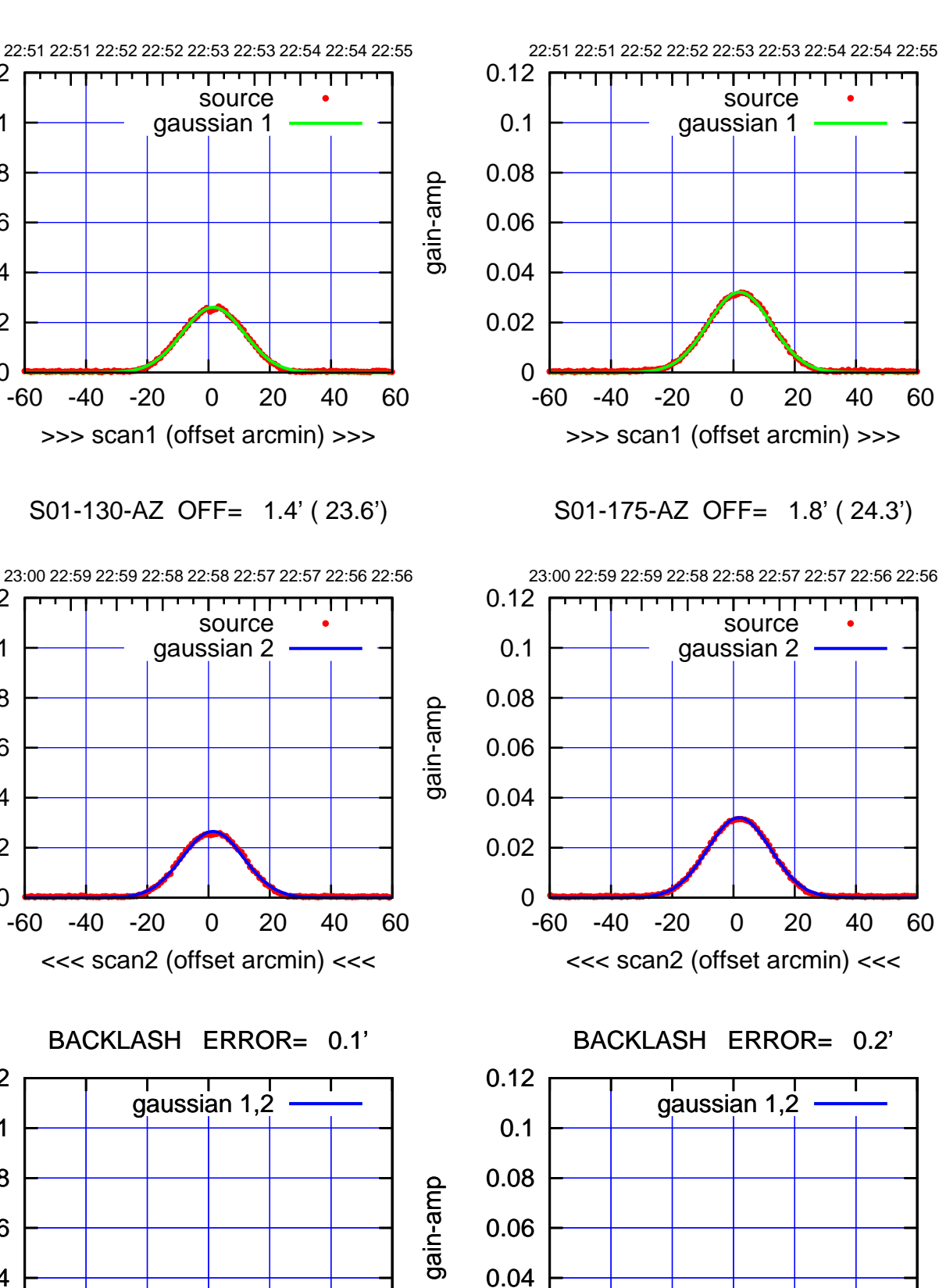

0

-60 -40 -20 0 20 40 60

overlay scan1,2(offset arcmin)

0.02

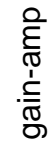

0

0

0

-60 -40 -20 0 20 40 60

overlay scan1,2(offset arcmin)

0.02

0.04

0.06

0.08

0.1

0.12

0.02

0.04

0.06

0.08

0.1

0.12

0.02

0.04

0.06

0.08

0.1

0.12

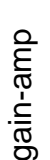

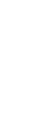

gain-amp

(-30'/m) 25Jul2018 22:58:00 (-30'/m) 25Jul2018 22:58:00

(+30'/m) 25Jul2018 22:53:00

(+30'/m) 25Jul2018 22:53:00

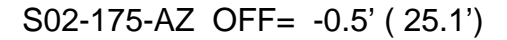

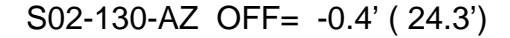

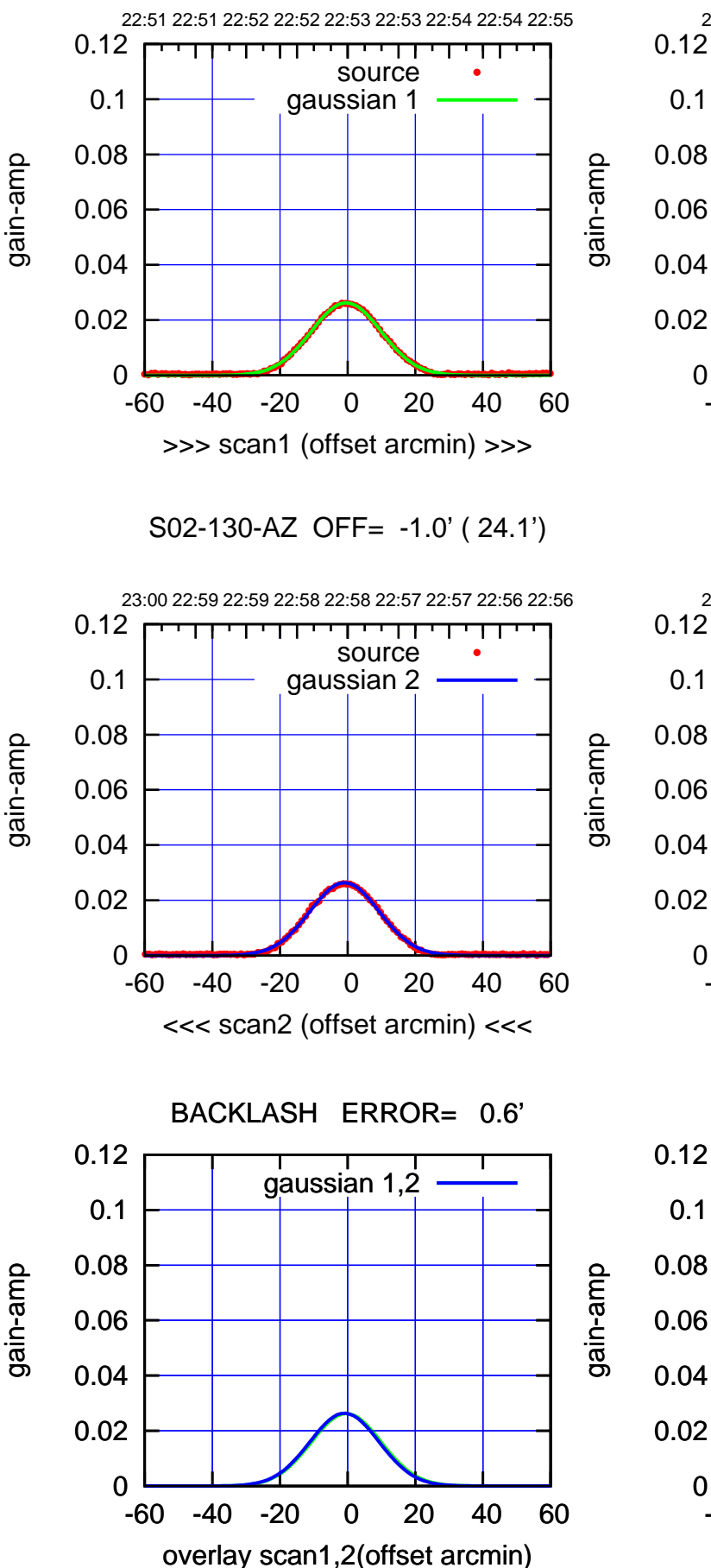

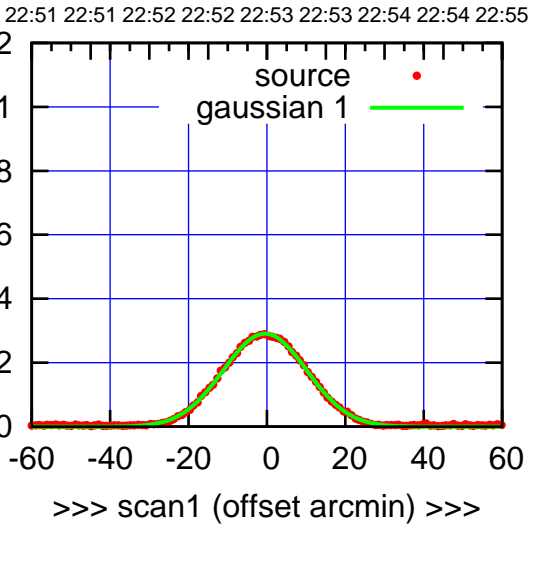

S02-175-AZ OFF= -0.9' ( 24.9')

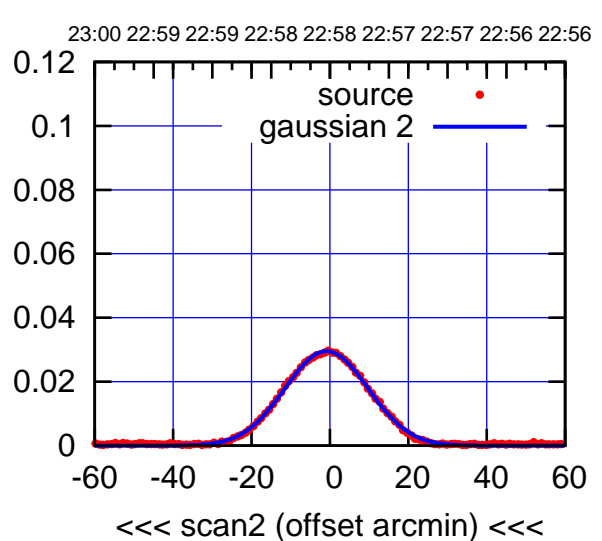

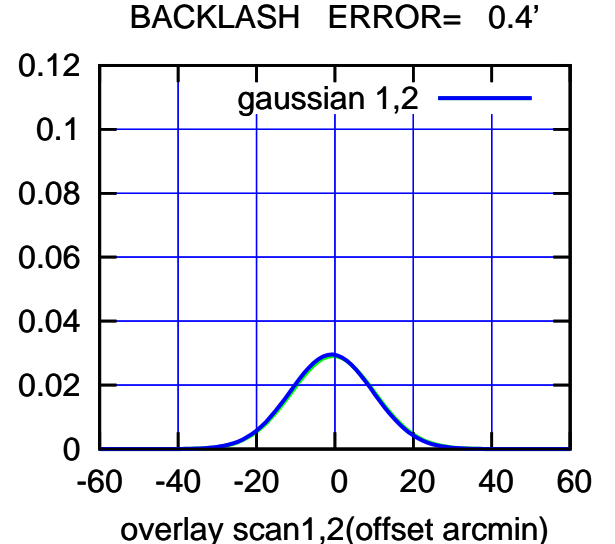

(-30'/m) 25Jul2018 22:58:00 (-30'/m) 25Jul2018 22:58:00

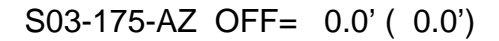

┰

┱

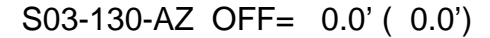

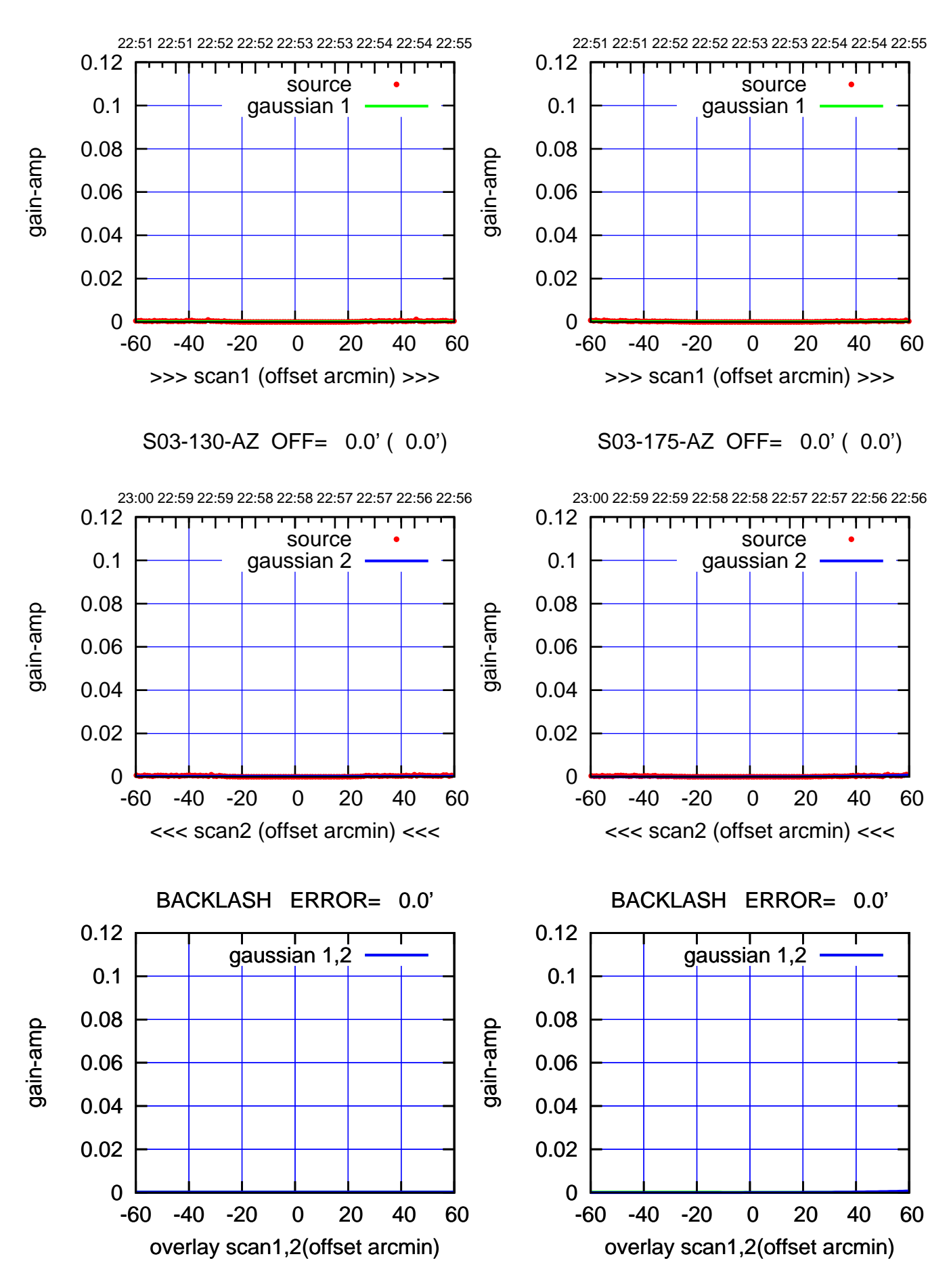

(+30'/m) 25Jul2018 22:53:00 (+30'/m) 25Jul2018 22:53:00

(-30'/m) 25Jul2018 22:58:00 (-30'/m) 25Jul2018 22:58:00

source gaussian 1

source gaussian 2

┰┱

gaussian 1,2

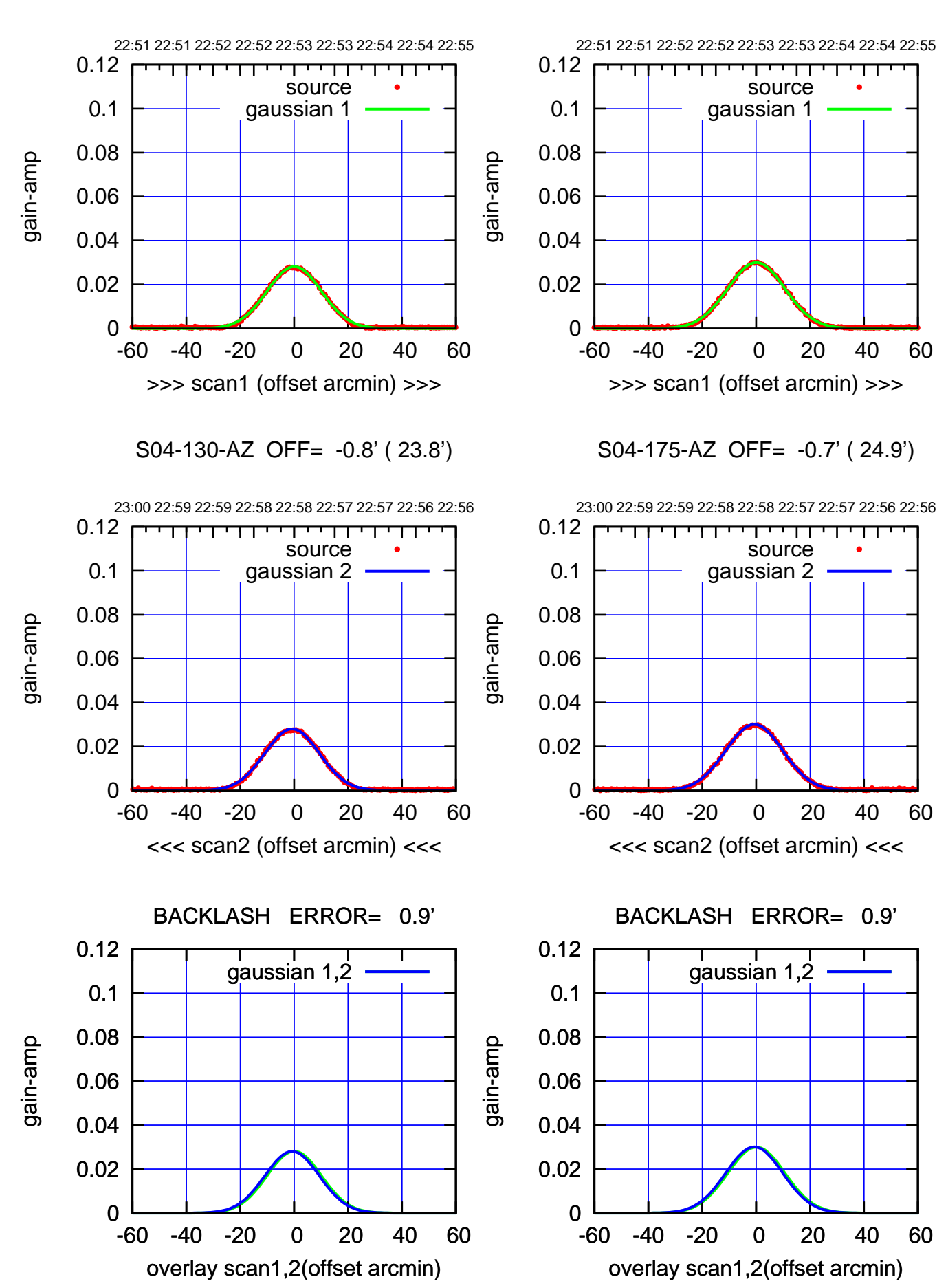

(+30'/m) 25Jul2018 22:53:00 (+30'/m) 25Jul2018 22:53:00

> (-30'/m) 25Jul2018 22:58:00 (-30'/m) 25Jul2018 22:58:00

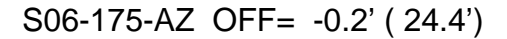

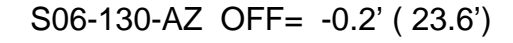

gain-amp

gain-amp

gain-amp

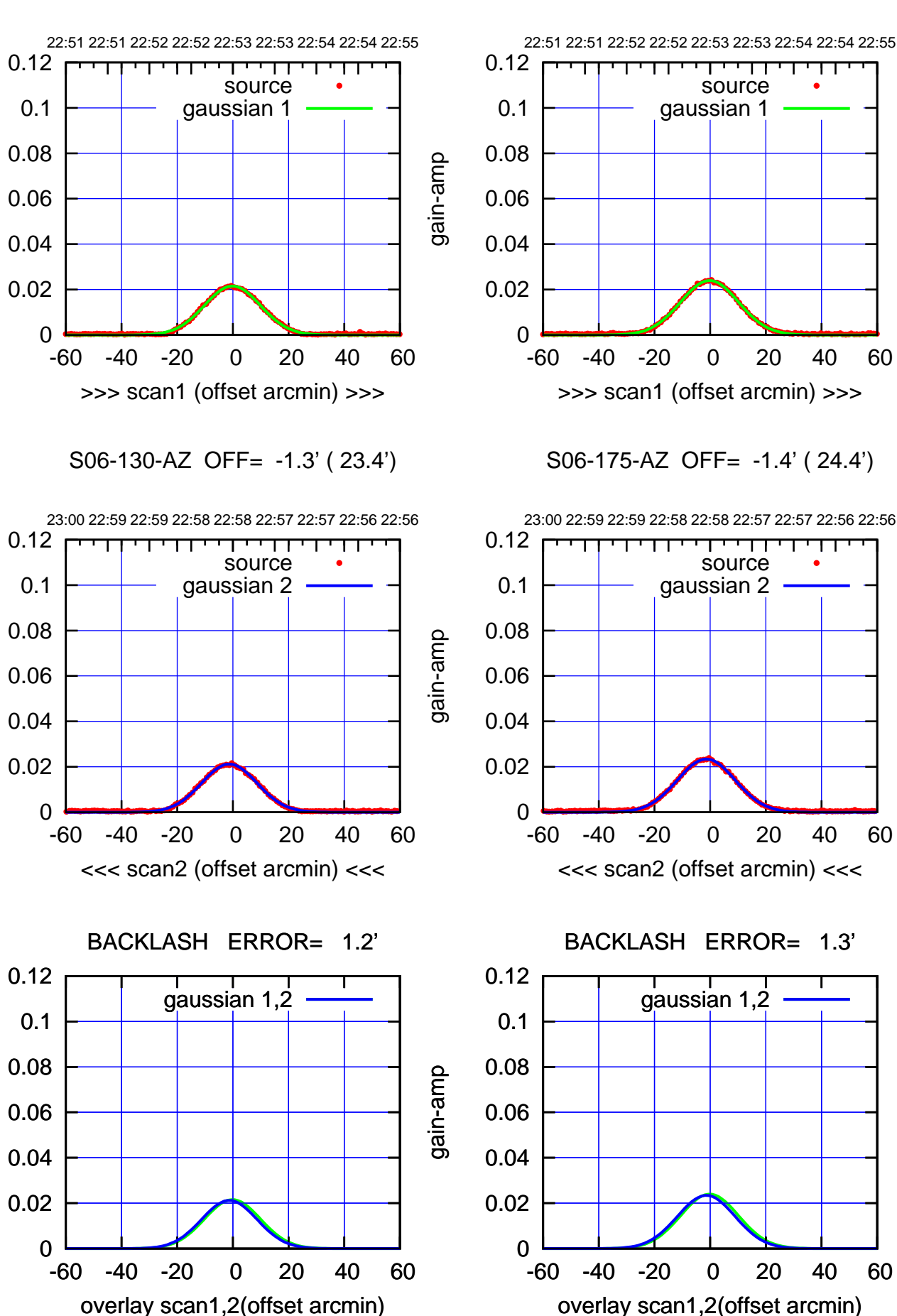

(+30'/m) 25Jul2018 22:53:00 (+30'/m) 25Jul2018 22:53:00

(-30'/m) 25Jul2018 22:58:00 (-30'/m) 25Jul2018 22:58:00

source

source

┰┱

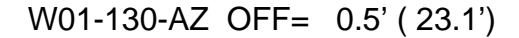

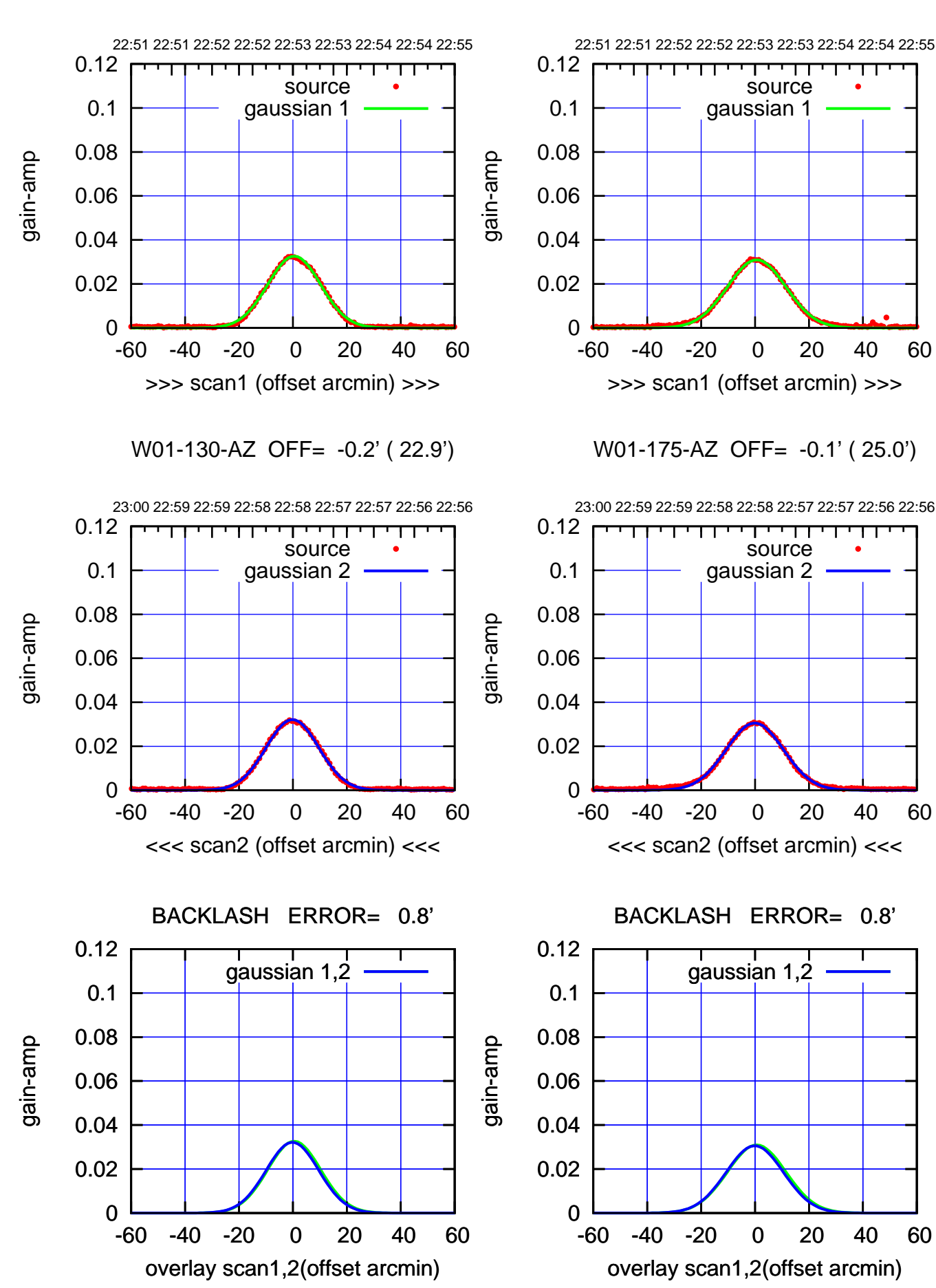

(+30'/m) 25Jul2018 22:53:00 (+30'/m) 25Jul2018 22:53:00

(-30'/m) 25Jul2018 22:58:00 (-30'/m) 25Jul2018 22:58:00

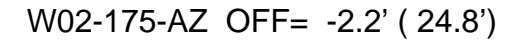

source

source

┰┱

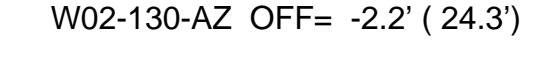

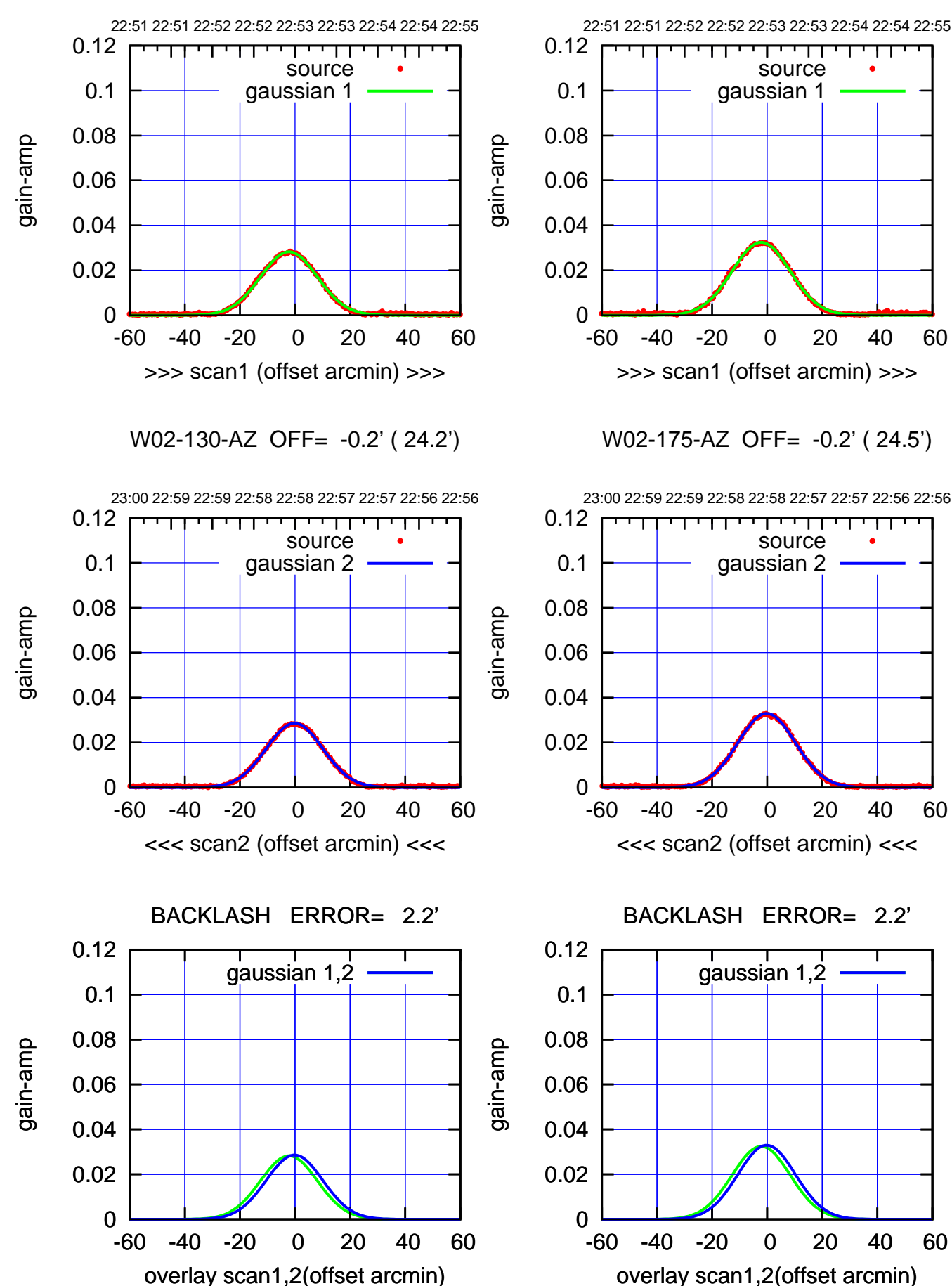

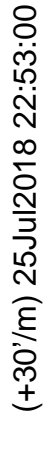

(-30'/m) 25Jul2018 22:58:00 (-30'/m) 25Jul2018 22:58:00

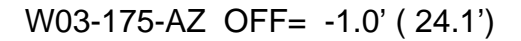

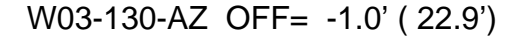

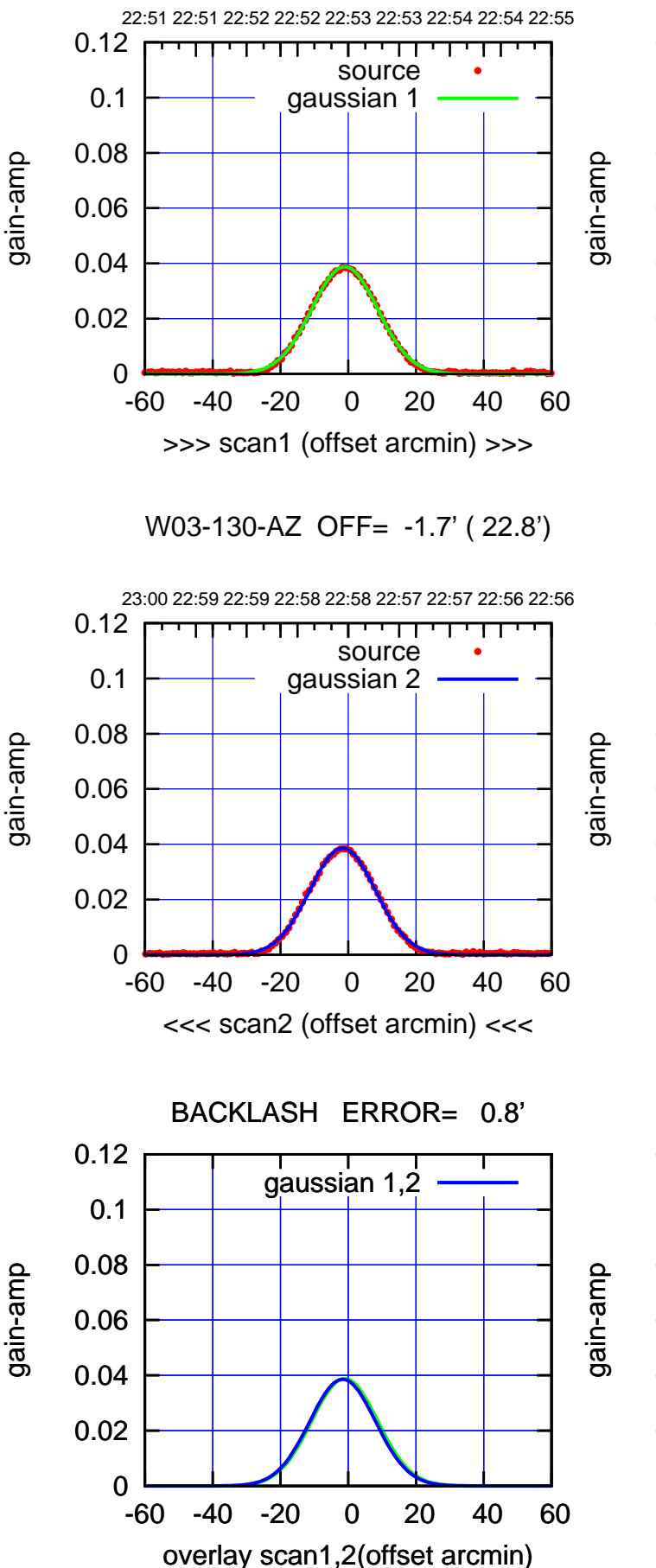

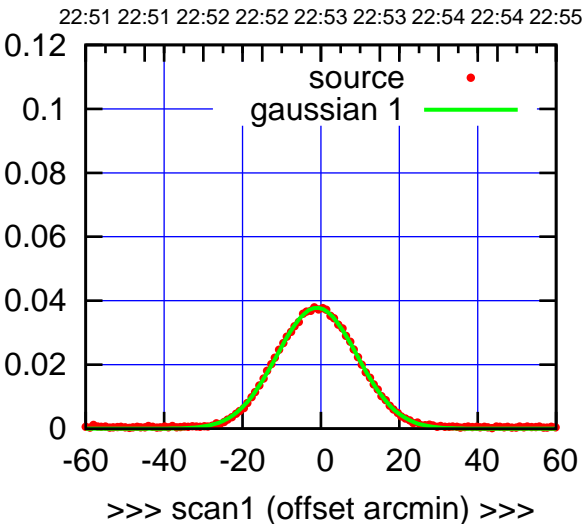

W03-175-AZ OFF= -1.6' ( 24.1')

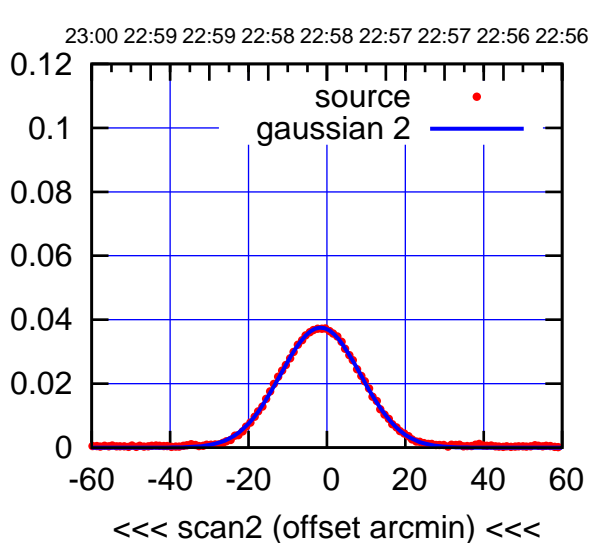

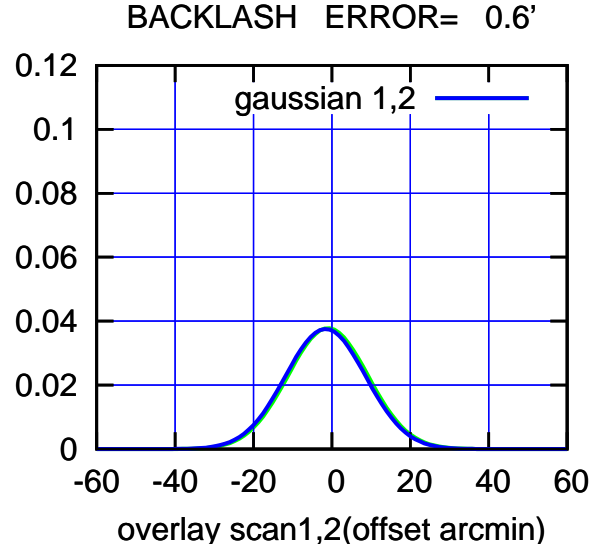

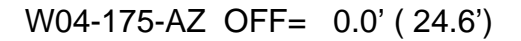

┰┱

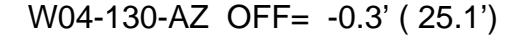

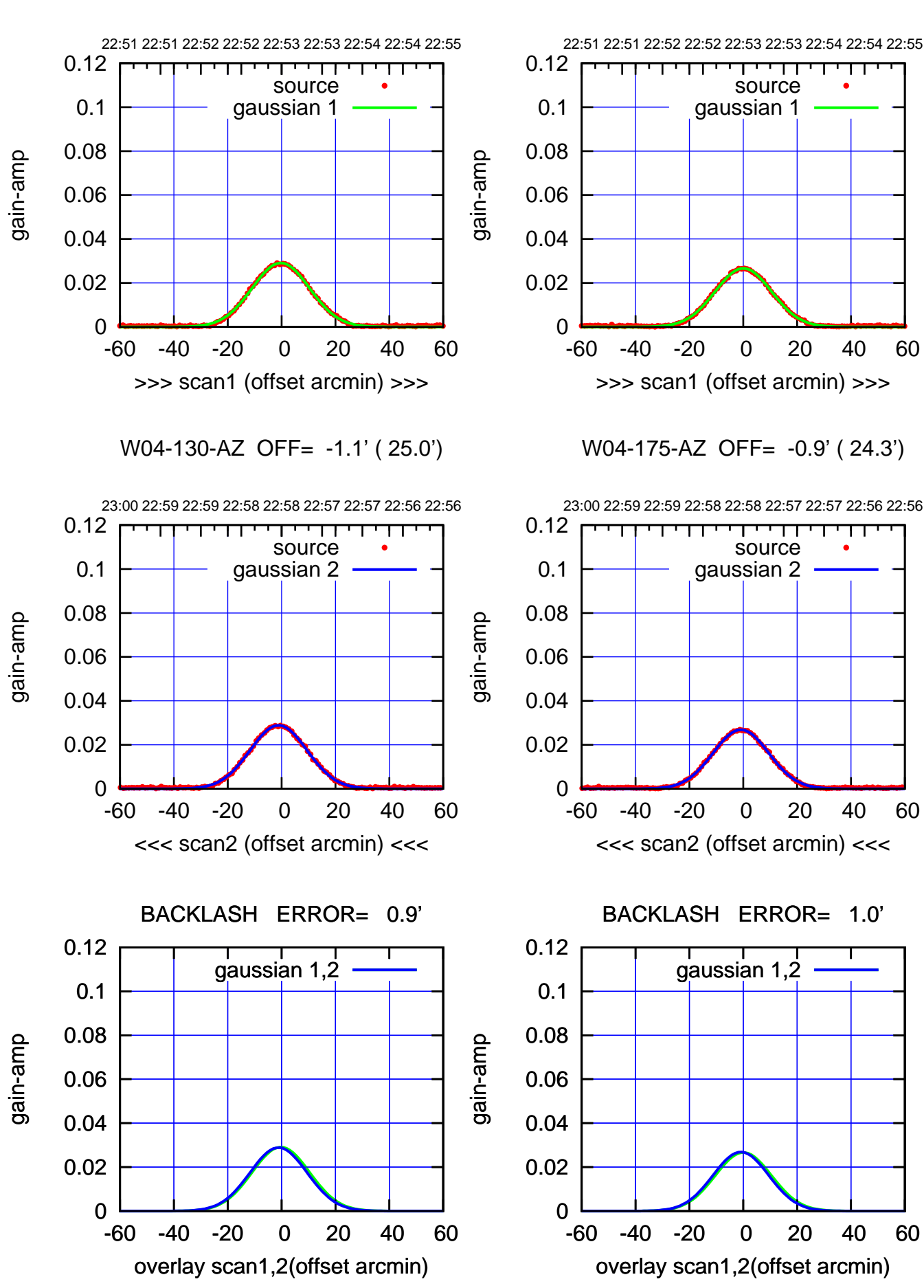

(+30'/m) 25Jul2018 22:53:00 (+30'/m) 25Jul2018 22:53:00

(-30'/m) 25Jul2018 22:58:00 (-30'/m) 25Jul2018 22:58:00

W05-175-AZ OFF= -0.9' ( 23.8')

source gaussian 1

>>> scan1 (offset arcmin) >>>

source gaussian 2

┰

<<< scan2 (offset arcmin) <<<

BACKLASH ERROR= 0.0'

gaussian 1,2

overlay scan1,2(offset arcmin)

W05-130-AZ OFF= -1.0' ( 23.0')

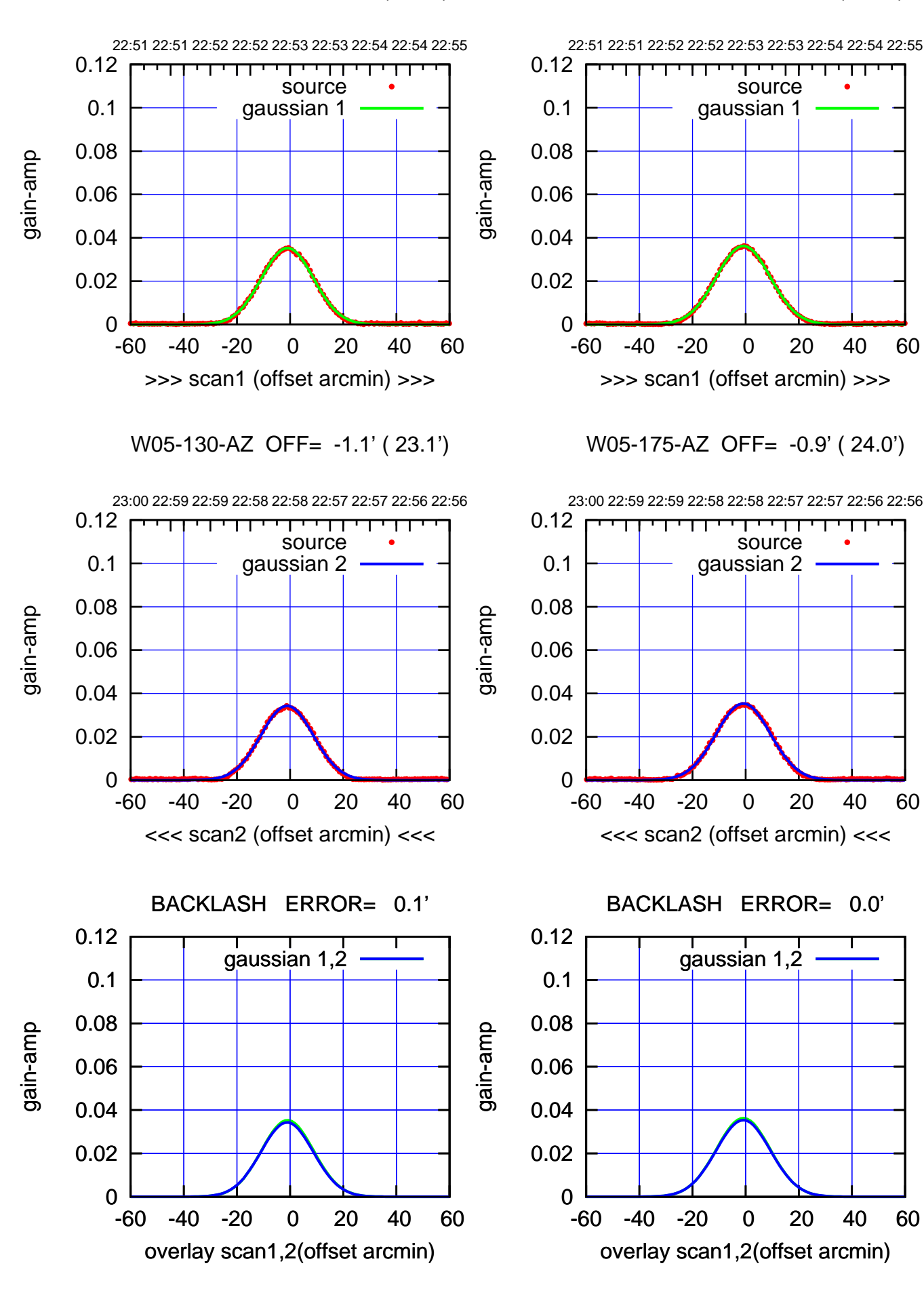

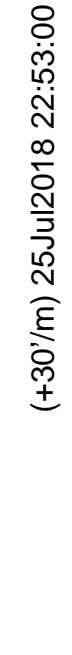

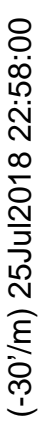

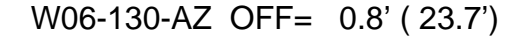

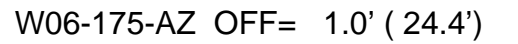

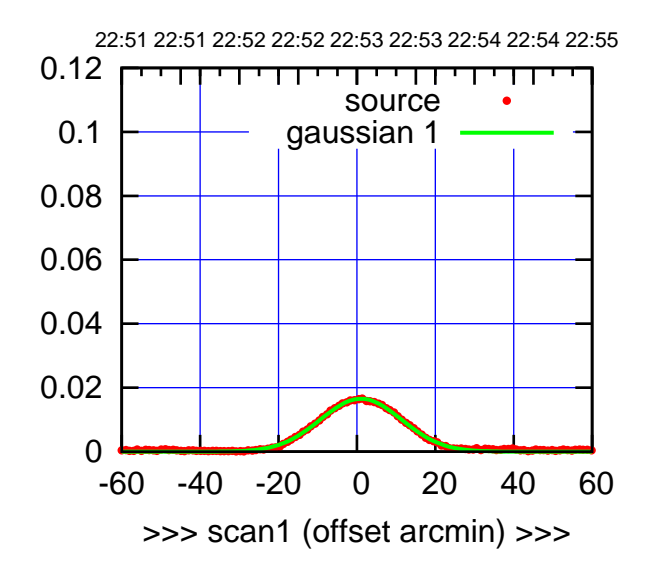

W06-175-AZ OFF= 0.7' ( 24.5')

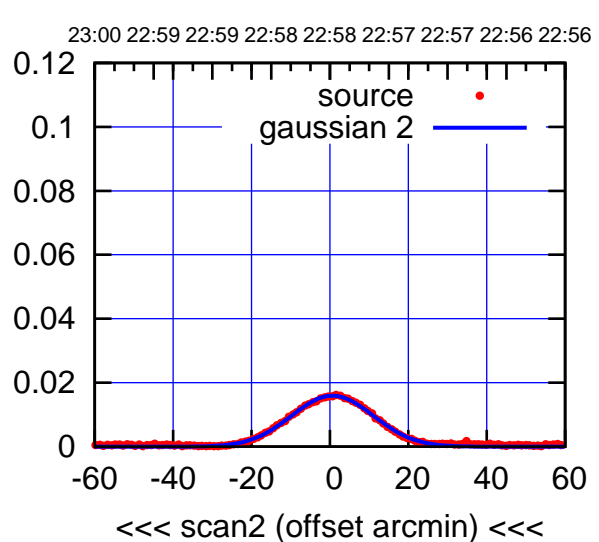

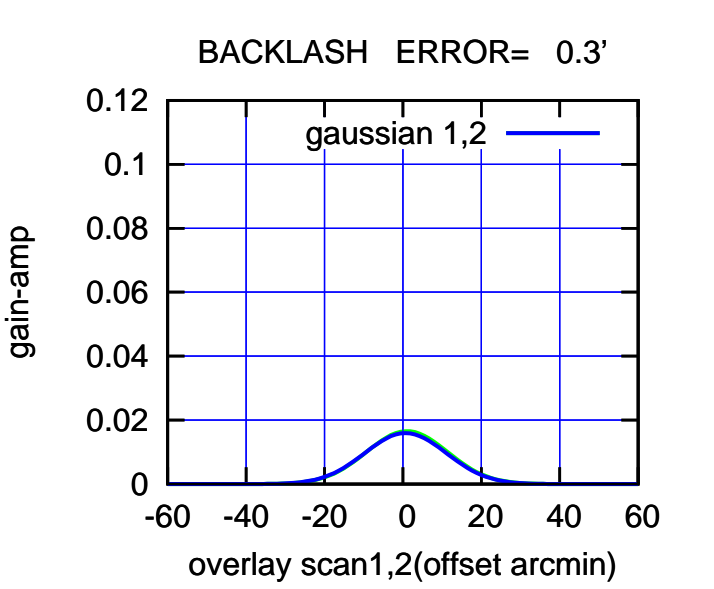

 0 0.02 0.04 0.06 0.08 0.1 0.12 -60 -40 -20 0 20 40 60 22:51 22:51 22:52 22:52 22:53 22:53 22:54 22:54 22:55 >>> scan1 (offset arcmin) >>> source gaussian 1 gain-amp

gain-amp

W06-130-AZ OFF= 0.4' ( 23.5')

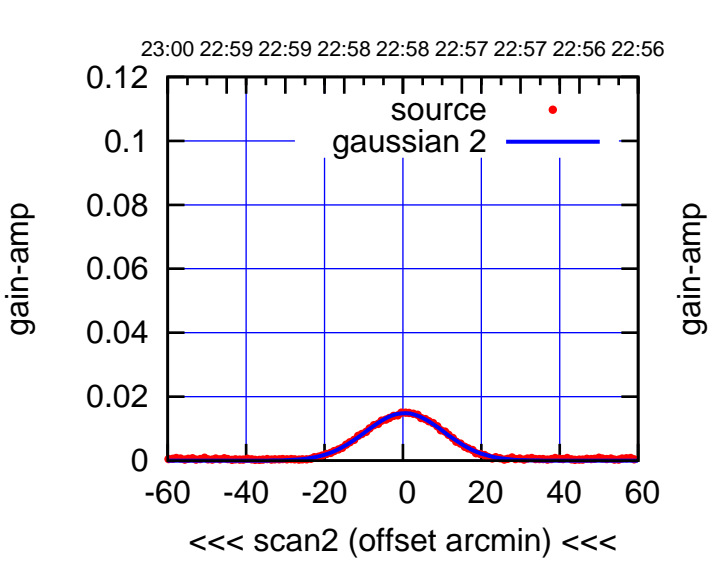

 0.12 BACKLASH ERROR= 0.4' gaussian 1,2

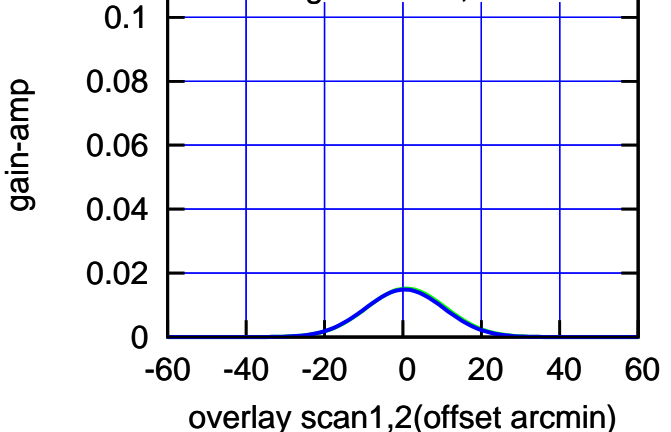

(-30'/m) 25Jul2018 22:58:00 (-30'/m) 25Jul2018 22:58:00

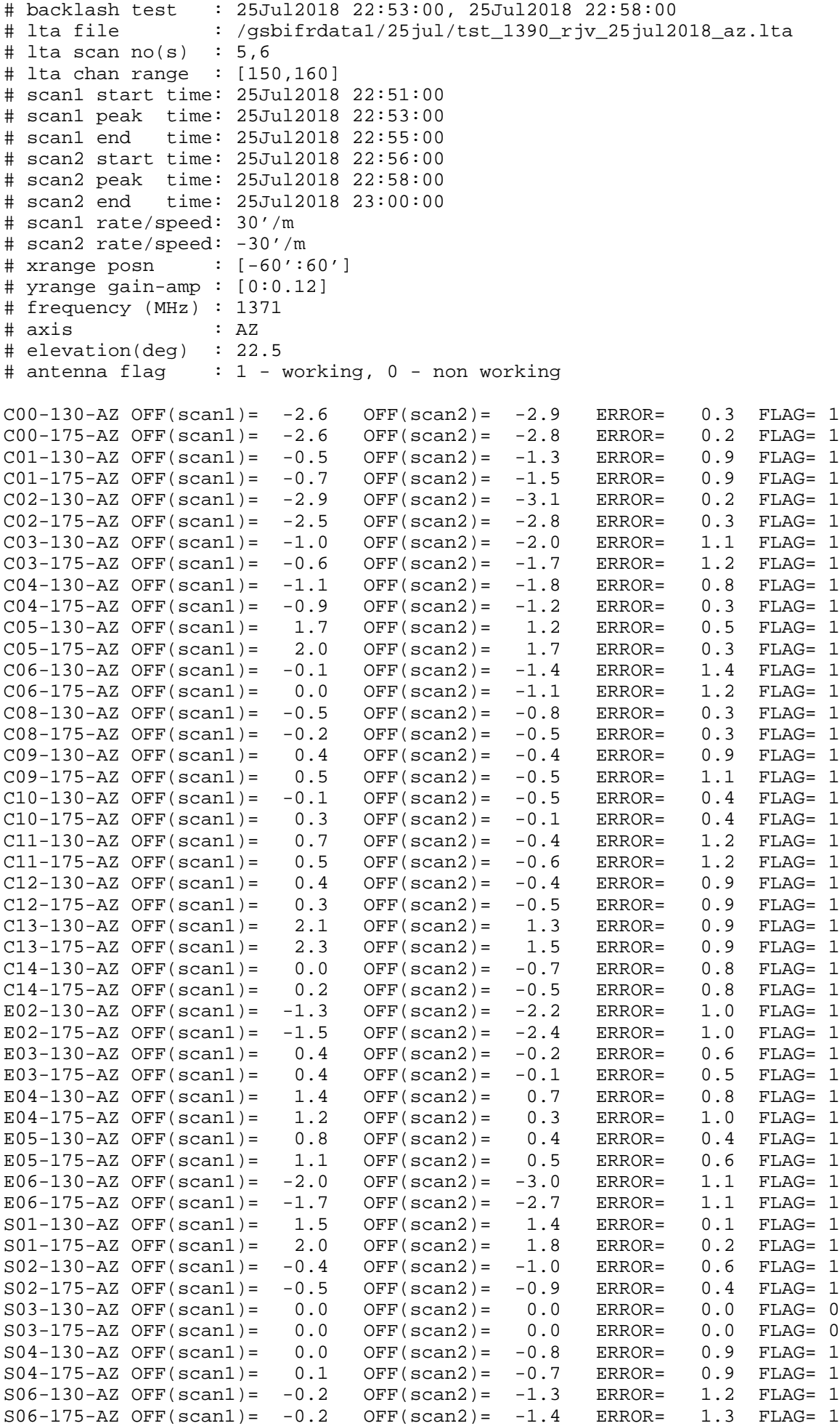

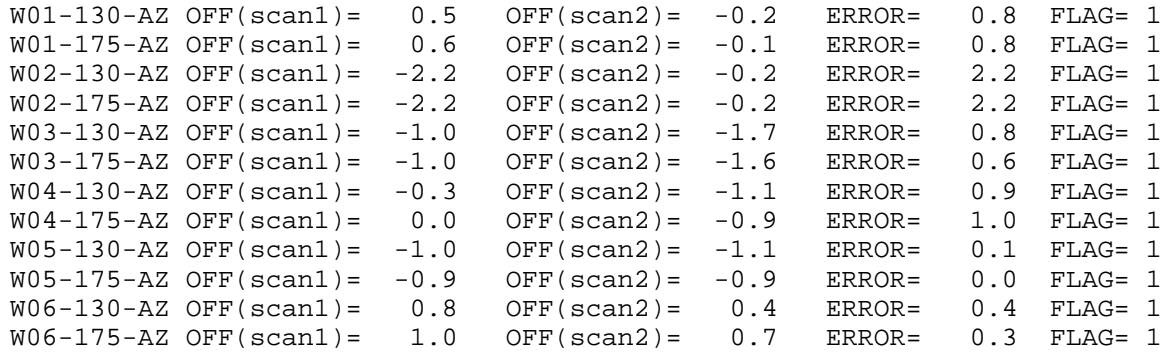

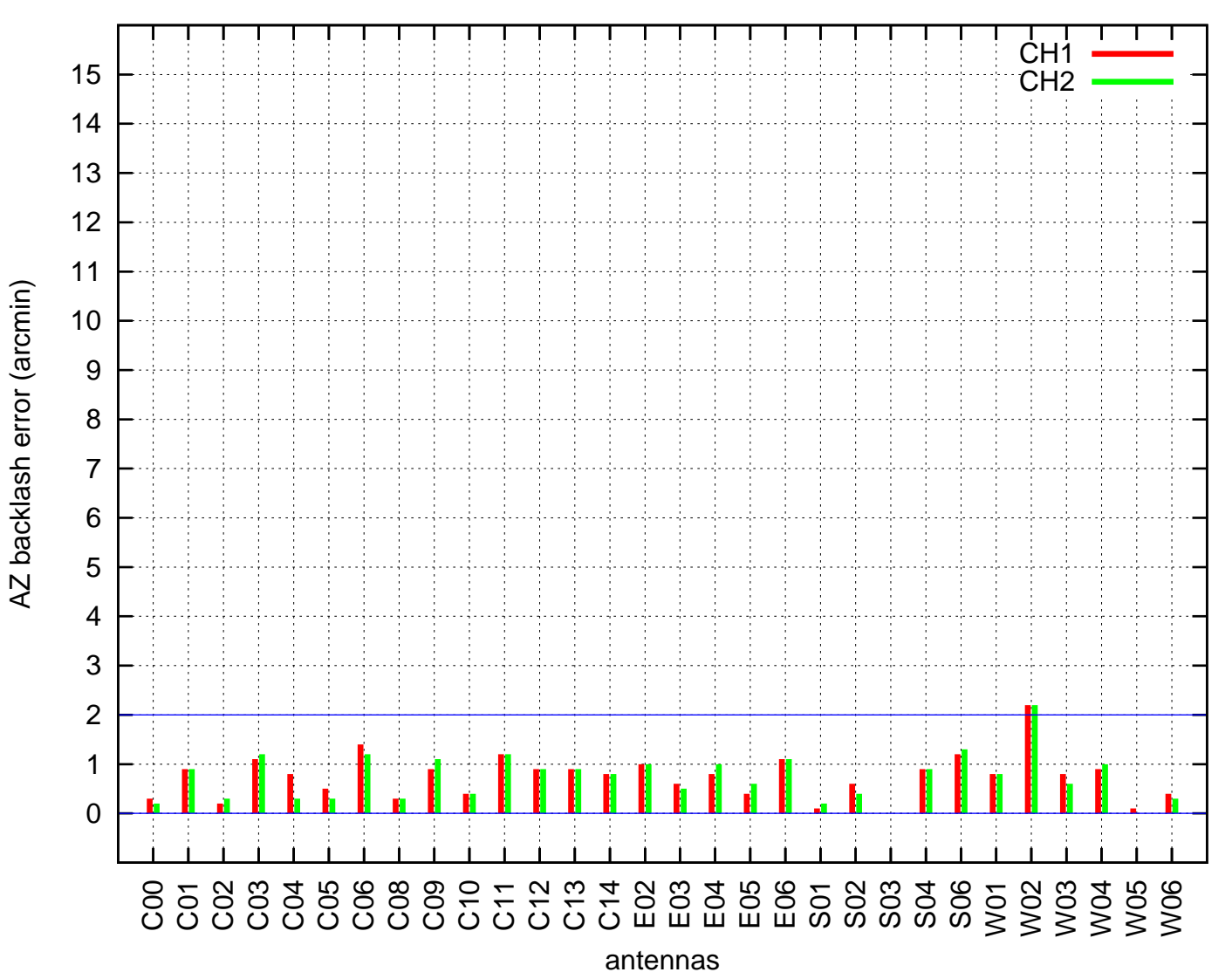

AZ backlash test (25Jul2018 22:53:00)